គ

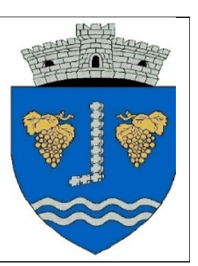

## HOTĂRÂREA NR.67 privind aprobarea Statutului comunei Poarta Albă, județul Constanța

Consiliul local al comunei Poarta Albă, județul Constanța întrunit în sedinta sa ordinară din data de 28.05.2024 :

Având în vedere referatul de aprobare al domnului Primar al comunei Poarta Albă - Delicoti Vasile, județul Constanța, raportul compartimentului de specialitate, avizele favorabile ale Comisiilor de specialitate nr. 1, 2 și 3 precum și avizul de legalitate al secretarului general al comunei.

În conformitate prevederilor art. 104, precum și cele ale art. 1, alin. (2), lit. "a" din Anexa nr. 1 la O.U.G. nr. 57/2019 privind Codul administrativ, actualizată, cu modificările și completările ulterioare, Ordinului M.L.P.D.A. nr. 25/2021 pentru aprobarea modelului orientativ al statutului unitătii administrativ-teritoriale, precum și a modelului orientativ al regulamentului de organizare și funcționare a consiliului local - ANEXA 1, art. 2, art. 3 lit. "e", art. 7 din Legea nr. 52/2003 privind transparenta decizională în administrația publică locală, actualizată, cu modificările și completările ulterioare;

In baza prevederilor art. 129 alin. (2) lit. "a" și alin. (3) lit. "a" coroborate cu alin. (7) lit. "s", din O.U.G. nr. 57/2019 privind Codul administrativ, actualizată, cu modificările și completările ulterioare;

În temeiul art. 133 alin. (1), art. 139 alin. (1), art. 196 alin. (1) lit. a), art. 197 alin. (1), alin. (2) și alin. (4), art. 198 alin. (1) și alin. (2) din O.U.G. nr. 57/2019 privind Codul administrativ, actualizată, cu modificările și completările ulterioare;

# HOTĂRĂȘTE:

Art.1. Se aprobă Statutul Comunei Poarta Albă, județul Constanta, conform anexei, care face parte integrantă din prezenta hotărâre.

Art.2. Prevederile prezentei hotărâri vor fi duse la îndeplinire de primarul comunei Poarta Albă. domnul Vasile Delicoti.

Art.3. – Secretarul general al comunei Poarta Albă va comunica prezenta hotărâre Institutiei Prefectului Județului Constanța – pentru control și verificarea legalității, Primarului comunei Poarta Albă, județul Constanța, în vederea aducerii la îndeplinire și o va face publică prin afișare.

Art.4. – Prezenta hotărâre a fost adoptată cu un număr de 12 voturi "pentru", 0 voturi "împotrivă", din totalul de 12 voturi exprimate.

## **POARTA ALBĂ/28.05.2024**

### PRESEDINTE DE SEDINTĂ: **CONSILIER,**

**LENUTA SANDU** 

CONTRASEMNEAZĂ, SECRETARUL GENERAL AL COM UNEI POARTA ALBĂ, **CAMELIA CUMPĂNAȘU** 

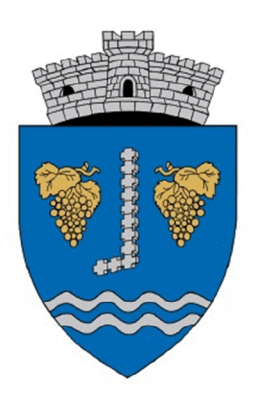

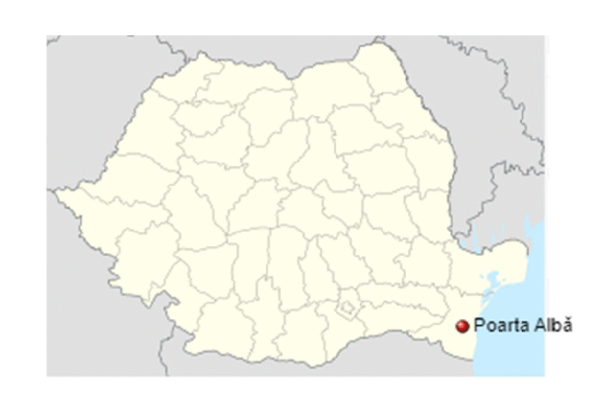

# **STATUTUL** Unității Administrativ-Teritoriale Comuna Poarta Albă, Județul Constanța

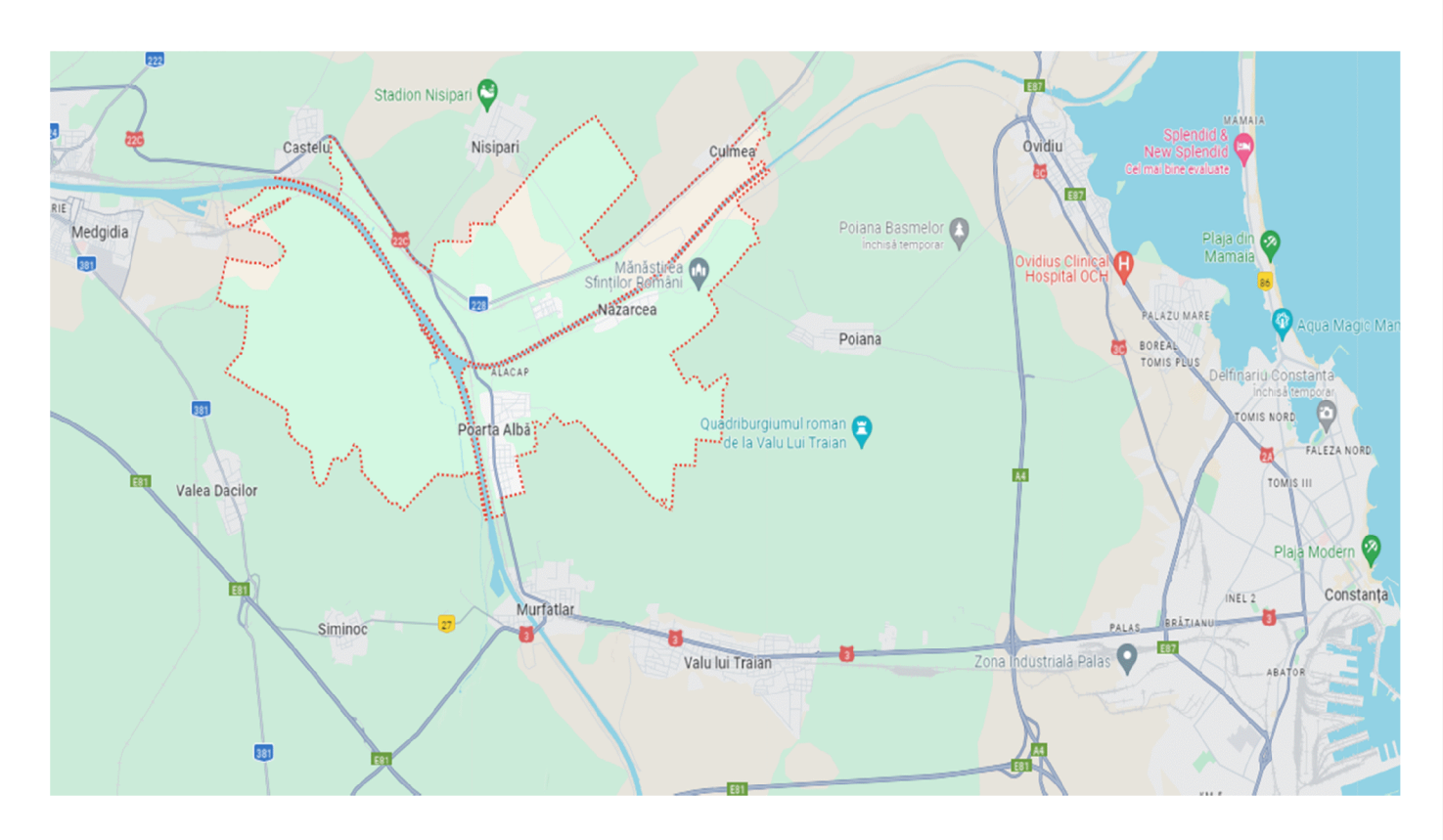

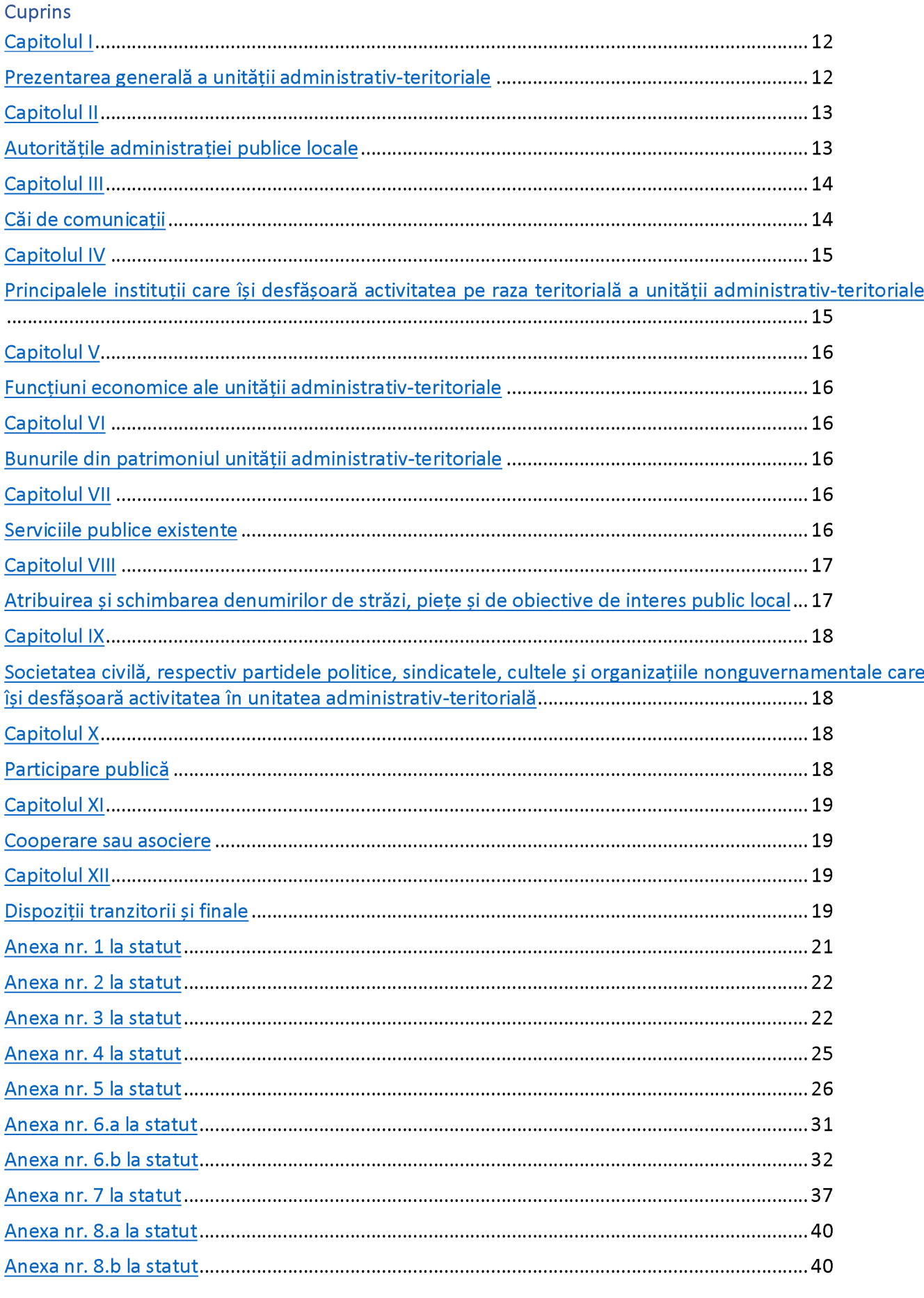

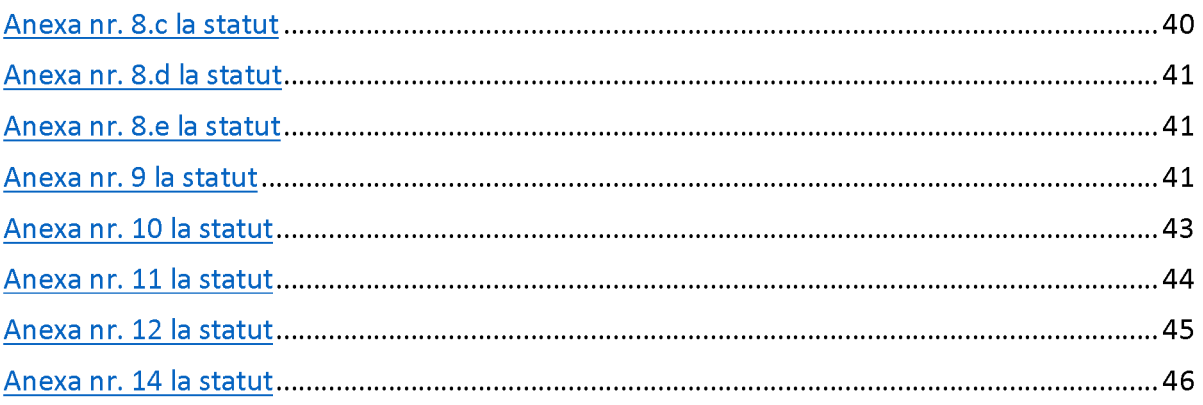

F

## Capitolul I

## Prezentarea generală a unității administrativ-teritoriale

## **Art. 1**

- (1) Comuna Poarta Albă, este o unitate administrativ-teritorială cu personalitate juridică din Județul Constanța, de drept public, cu capacitate juridică deplină și patrimoniu propriu, subiect juridic de drept fiscal și titulară a drepturilor și obligațiilor ce decurg din contractele privind administrarea bunurilor care aparțin domeniului public și privat al acesteia, precum și din raporturile cu alte persoane fizice sau juridice, în condițiile legii.
- (2) Comuna Poarta Albă are sediul social în România, Județul Constanța, localitatea Poarta Albă, Calea București nr. 25, precum și codul de înregistrare fiscală 4515239.
- (3) Însemnele specifice ale Comunei Poarta Albă sunt:
- $\rightarrow$  Stema aprobată prin Hotărârea Guvernului nr. 497/17.07.2013, al cărei model este prevăzut în anexa nr. 1.a la prezentul statut;
- $\rightarrow$  Steagul nu e cazul (în cazul apariției unui steag, acesta se va regăsi în anexa 1.b la prezentul statut);
- $\rightarrow$  Imnul nu e cazul (în cazul apariției unui imn, acesta se va regăsi în anexa 1.c la prezentul statut).

## **Art. 2**

- (1) Comuna Poarta Albă are reședința în localitatea Poarta Albă, cu statut de reședință de comună și este situată<sup>1</sup> în partea de mijloc a județului Constanța, de o parte și de alta a canalului Dunăre -Marea Neagră și a canalului Poarta Albă - Midia Năvodari.
- (2) Comuna se află la o distanță de 24 de kilometri de Municipiul Constanța și la 15 kilometri de Municipiul Medgidia, în partea estică a județului.
	- (3) Comuna Poarta Albă se delimitează<sup>2</sup> din punct de vedere teritorial:
- $\rightarrow$  La nord: satul Nisipari;
- $\rightarrow$  La est: satul Nazarcea;
- $\rightarrow$  La vest: Valea Dacilor;
- $\rightarrow$  La sud: orasul Murfatlar.
	- (4) Comuna Poarta Albă, are în componență un număr de 2 localități rurale.
	- (5) Comuna Poarta Albă, potrivit legislatiei privind amenajarea teritoriului national, este localitate de rang IV. Satele componente sunt:
- $\rightarrow$  Poarta Albă (reședința de comună), localitate de rang IV;
- $\rightarrow$  Nazarcea (sat apartinător), localitate de rang V;
	- Suprafețele intravilanului și extravilanului sunt prevăzute în anexa nr. 2 la prezentul statut.  $(6)$

# **Art. 3**

(1) Din punct de vedere hidrografic, comuna Poarta Albă este traversată la nord de Canalul Dunăre-Marea Neagră<sup>3</sup>.

Pe teritoriul Comunei Poarta Albă, se regăsesc o floră și faună diverse.  $(2)$ 

 $^1$  Strategia de dezvoltare economico-socială locală 2014-2020 a UAT Poarta Albă, iudetul Constanta

 $2$  https://www.zmc.ro/comuna-poarta-alba/

 $3$  https://www.zmc.ro/comuna-poarta-alba/

- (3) Comuna Poarta Albă dispune de o diversitate de soluri.
- (4) Resursele de subsol ale Comunei Poarta Albă sunt formate din: pietrișuri și nisipuri care își găsesc utilizarea pentru balast și materiale de construcții.
- (5) Denumirea și lungimea râurilor, lacurilor sau apelor subterane, denumirea faunei și florei de pe raza teritorială a Comunei Poarta Albă se regăsesc în anexa nr. 3 la prezentul statut.

## Art. 4

- (1) Prima atestare documentară a Comunei Poarta Albă a fost în anul 1812, fiind înființată de un grup de 20-30 de familii de tătari-turci, sub denumirea de Alacapâ<sup>4</sup>.
- (2) Evoluția istorică a Comunei Poarta Albă se regăsește în anexa nr. 4 la prezentul statut.

## **Art. 5**

- (1) Populația stabilă a Comunei Poarta Albă numără 5.587<sup>5</sup> locuitori.
- (2) Componența și structura populației Comunei Poarta Albă se regăsește în anexa nr. 5 la prezentul statut.
- (3) Aspectele privind numărul populatiei se actualizează în urma recensământului în vederea respectării dreptului cetățenilor aparținând unei minorități naționale de a folosi limba lor maternă în relația cu administrația publică locală și cu serviciile deconcentrate.

## **Capitolul II**

### Autoritățile administrației publice locale

## **Art. 6**

- (1) Autoritățile administrației publice locale sunt:
	- Consiliul Local al Comunei Poarta Albă reprezintă autoritate deliberativă de la nivelul Comunei a) Poarta Albă, Județul Constanța. Consiliul Local al Comunei Poarta Albă este format din 15 membri;
	- Primarul Comunei Poarta Albă, Judetul Constanta, este Dl. Delicoti Vasile, ca autoritate  $b)$ executivă;
	- $\mathsf{c}$ La nivelul Comunei Poarta Albă, Județul Constanța, consiliul local a ales un viceprimar, numele acestuia fiind Delicoti Laurian Vasile.
- (2) Apartenența politică a consilierilor locali este următoarea:
- $\rightarrow$  Partidul Național Liberal 8 membri;
- $\rightarrow$  Partidul Puterii Umaniste 3 membri;
- $\rightarrow$  Partidul Social Democrat 2 membri;
- $\rightarrow$  Partidul Miscarea Populară 1 membru;
- $\rightarrow$  Partidul PRO România 1 membru.
- (3) Constituirea Consiliului Local al Comunei Poarta Albă s-a constatat prin Ordinul Prefectului județului Constanța nr. 626/26.10.2020.

 $^4$  Strategia de dezvoltare economico-socială locală 2014-2020 a UAT Poarta Albă, iudetul Constanta

 $5$  Conform datelor definitive ale Recensământului populației efectuat în anul 2021,

https://www.recensamantromania.ro/rezultate-rpl-2021/rezultate-definitive-caracteristici-demografice/

គ

(4) Componența nominală, perioada/perioadele de exercitare a mandatelor aleșilor locali, precum și apartenența politică a acestora, începând cu anul 1992, sunt prevăzute în anexa nr. 6.a la prezentul statut, respectiv în anexa nr. 6.b la prezentul statut, după caz.

## Art. 7

- (1) Autoritățile administrației publice locale au dreptul de a conferi și retrage titlul de cetățean de onoare persoanelor fizice române sau străine pentru merite deosebite în promovarea și reprezentarea Comunei Poarta Albă.
- (2) Autoritățile administrației publice locale au dreptul de a conferi certificatul de fiu/fiică al Comunei Poarta Albă persoanelor fizice române sau străine, născute în localitate, pentru merite deosebite în promovarea și reprezentarea Comunei Poarta Albă.
- (3) Criteriile potrivit cărora autoritățile administrației publice locale au dreptul de a conferi și retrage titlul de cetătean de onoare persoanelor fizice române sau străine, precum și procedura aplicabilă pentru acordarea titlului și certificatului de fiu/fiică al Comunei Poarta Albă se regăsesc în anexa nr. 7 la prezentul statut.

**Capitolul III** 

## Căi de comunicații

## Art. 8

(1) Raza teritorială a Comunei Poarta Albă este tranzitată, după caz, de una sau mai multe dintre următoarele rețele de transport, potrivit prevederilor Legii nr. 363/2006 privind aprobarea Planului de amenajare a teritoriului național - Secțiunea I - Rețele de transport, cu modificările și completările ulterioare:

- rețeaua rutieră;  $a)$
- $b)$ rețeaua de căi ferate;

 $\mathsf{c}$ rețeaua de căi navigabile interioare și porturi.

 $(2)$ Reteaua de transport prevăzută la alin. (1) lit. a) este formată, potrivit Ordonanței Guvernului nr. 43/1997 privind regimul drumurilor, republicată, cu modificările și completările ulterioare, din drumuri de interes național, drumuri de interes județean și drumuri de interes comunal și poduri, după caz, astfel cum sunt prezentate în anexa nr. 8.a la prezentul statut.

(3) Rețeaua de transport prevăzută la alin. (1) lit. b), potrivit prevederilor Legii nr. 363/2006, cu modificările ulterioare, cuprinde: linii de cale ferată convenționale, linii de cale ferată de interes local, pe trasee noi sau poduri noi, după caz, astfel cum sunt prezentate în anexa nr. 8.b la prezentul statut.

(4) Rețeaua de transport prevăzută la alin. (1) lit. c), potrivit prevederilor Legii nr. 363/2006, cu modificările ulterioare, cuprinde: căi navigabile la care se vor executa lucrări de amenajare; puncte de traversare cu bacul și de acostare pentru nave de pasageri, la care se vor executa lucrări de modernizare; puncte de trafic RO - RO noi; porturi la care se vor executa lucrări de modernizare; porturi noi sau porturi turistice și debarcadere pentru nave de pasageri, după caz, astfel cum sunt prezentate în anexa nr. 8.c la prezentul statut.

F

## **Capitolul IV**

# Principalele instituții care își desfășoară activitatea pe raza teritorială a unității administrativteritoriale

## **Art. 9**

(1) Rețeaua școlară de la nivelul Comunei Poarta Albă, potrivit Legii Educației Naționale nr. 1/2011, cu modificările și completările ulterioare, cuprinde numărul total de unități de învățământ de stat și particular preuniversitar, acreditate, respectiv autorizate să funcționeze provizoriu, numărul total al unităților de învățământ preuniversitar, înființate în structura universităților de stat, si numărul total al furnizorilor de educatie autorizati să functioneze provizoriu.

(2) Pe raza teritorială a Comunei Poarta Albă își desfășoară activitatea 2 (două) unități de învățământ de stat preuniversitar.

(3) Pe raza teritorială a Comunei Poarta Albă nu își desfășoară activitatea universități, academii de studii, institute, școli de studii superioare de stat, private sau confesionale.

(4) Unitățile de învățământ și furnizorii de educație prevăzuți la alin. (1) sunt prezentate în anexa nr. 9 la prezentul statut.

(5) Comuna Poarta Albă susține unitățile de învățământ și furnizorii de educație prevăzuți la alin. (1) potrivit prevederilor Legii nr. 1/2011.

## Art.10

(1) Pe raza teritorială a Comunei Poarta Albă își desfășoară activitatea mai multe instituții de cultură, ce atrag și interesul cetățenilor din alte localități.

(2) Pe raza teritorială a Comunei Poarta Albă se organizează manifestări culturale cu caracter permanent.

(3) Tipul și denumirea instituțiilor de cultură, precum și tipul și denumirea manifestărilor culturale se regăsesc în anexa nr. 9 la prezentul statut.

(4) Comuna Poarta Albă participă la finanțarea manifestărilor culturale de la bugetele locale, din venituri proprii, fonduri externe rambursabile și nerambursabile, contracte cu terții, după caz, potrivit legii.

## Art. 11

(1) Pe raza teritorială a Comunei Poarta Albă, se asigură asistență medicală profilactică și curativă.

(2) Comuna Poarta Albă participă la finanțarea activităților de asistență de sănătate publică de la bugetele locale, din venituri proprii, fonduri externe rambursabile și nerambursabile, contracte cu terții, după caz, potrivit legii.

(3) Asistența medicală prevăzută la alin. (1) lit. a) se realizează prin intermediul unităților sanitare de pe raza localității.

(4) Lista cu numărul unităților prin care se asigură asistența medicală sunt prezentate în anexa nr. 9 la prezentul statut.

## Art. 12

(1) Pe raza teritorială a Comunei Poarta Albă, se asigură servicii sociale definite potrivit art. 30 din Legea Asistenței Sociale nr. 292/2011, cu modificările și completările ulterioare.

(2) Comuna Poarta Albă asigură cadrul pentru furnizarea serviciilor sociale prevăzute la alin. (1).

(3) Lista cu tipul serviciilor sociale asigurate de Comuna Poarta Albă se regăseste în anexa nr. 9 la prezentul statut.

# Art. 13

(1) Pe raza teritorială a Comunei Poarta Albă nu își desfășoară activitatea nicio instituție de presă în domeniul presei scrise, media on-line si/sau, după caz, media audiovizual.

(2) În cazul apariției unor instituții de presă, așa cum sunt prevăzute la alin (1), care își desfășoară activitatea în Comuna Poarta Albă, lista acestora se va regăsi în anexa nr. 9 la prezentul statut.

# Art. 14

(1) Pe raza teritorială a Comunei Poarta Albă îsi desfăsoară activitatea cluburi sportive sau alte instituții în domeniul tineretului și sportului.

(2) Lista cu denumirea cluburilor prevăzute la alin. (1) se regăsește în anexa nr. 9 la prezentul statut.

# **Capitolul V**

# Funcțiuni economice ale unității administrativ-teritoriale

# **Art. 15**

(1) Principalele funcțiuni economice, capacități de producție diversificate din sectorul secundar și terțiar, precum și din agricultură sunt prevăzute în anexa nr. 10 la prezentul statut.

# **Capitolul VI**

# Bunurile din patrimoniul unității administrativ-teritoriale

# Art. 16

(1) Patrimoniul Comunei Poarta Albă este compus din bunurile mobile și imobile care aparțin domeniului public și domeniului privat al Comunei Poarta Albă, precum și din totalitatea drepturilor și obligațiilor cu caracter patrimonial.

(2) Inventarul bunurilor aflate în patrimoniul Comunei Poarta Albă, întocmit și atestat prin Hotărârea Consiliului Local, în conformitate cu prevederile art. 289 din Ordonanța de urgență a Guvernului nr. 57/2019 privind Codul administrativ, cu modificările și completările ulterioare, se găsește în anexa nr. 11 la prezentul statut.

(3) Inventarul bunurilor aflate în patrimoniul Comunei Poarta Albă se actualizează ori de câte ori intervin evenimente de natură juridică și se publică pe pagina de internet a Comunei Poarta Albă, în secțiunea dedicată acestui statut.

## **Capitolul VII**

## Serviciile publice existente

A

## Art. 17

(1) Serviciile comunitare de utilităti publice furnizate la nivelul Comunei Poarta Albă, Judetul Constanța, sunt:

- a) serviciul public de alimentare cu apă și canalizare, furnizat de către SC RAJA SA;
- b) serviciul public de alimentare cu energie termică în sistem centralizat, furnizat de REȚELE **ELECTRICE DOBROGEA SA;**
- c) serviciul public de salubrizare, furnizat de către SC ALACAP SRL;
- d) serviciul public de iluminat, furnizat de către Primăria comunei Poarta Albă;

## **Art. 18**

(1) Transportul și distribuția energiei electrice de pe raza teritorială a Comunei Poarta Albă sunt furnizate de către REȚELE ELECTRICE DOBROGEA SA.

## Art. 19

(1) La momentul elaborării prezentului Statut nu sunt furnizate gaze naturale pe raza teritorială a Comunei Poarta Albă.

## **Art. 20**

(1) Serviciul public de administrare a domeniului public al Comunei Poarta Albă este furnizat de Primăria Comunei Poarta Albă.

**Capitolul VIII** 

## Atribuirea și schimbarea denumirilor de străzi, piețe și de obiective de interes public local

## **Art. 21**

(1) Comuna Poarta Albă atribuie sau schimbă denumirile de străzi, piețe și de obiective de interes public local, precum și pentru obiective și instituții de interes local aflate în subordinea sa, cu respectarea prevederilor Ordonantei Guvernului nr. 63/2002 privind atribuirea sau schimbarea de denumiri, aprobată cu modificări prin Legea nr. 48/2003, cu modificările și completările ulterioare.

(2) În situația în care, prin proiectele de hotărâri ale consiliilor locale, se propune atribuirea ca denumire a unor nume de personalități ori evenimente istorice, politice, culturale sau de orice altă natură ori schimbarea unor astfel de denumiri, aceste hotărâri vor putea fi adoptate numai după ce au fost analizate si avizate de comisia de atribuire de denumiri judeteană, în conformitate cu prevederile Ordonanței Guvernului nr. 63/2002 privind atribuirea sau schimbarea de denumiri, aprobată cu modificări prin Legea nr. 48/2003, cu modificările și completările ulterioare.

(3) Schimbarea denumirilor institutiilor publice si a obiectivelor de interes judetean, se face prin hotărâre a Consiliului Județean, cu avizul Consiliului Local pe al cărui teritoriu administrativ sunt amplasate instituțiile și obiectivele în cauză, în conformitate cu prevederile Ordonanței Guvernului nr. 63/2002 privind atribuirea sau schimbarea de denumiri, aprobată cu modificări prin Legea nr. 48/2003, cu modificările și completările ulterioare.

គ

# **Capitolul IX**

# Societatea civilă, respectiv partidele politice, sindicatele, cultele și organizațiile nonguvernamentale care își desfășoară activitatea în unitatea administrativ-teritorială

## **Art. 22**

(1) Comuna Poarta Albă realizează un cadru de cooperare sau asociere cu organizații neguvernamentale, asociații și cluburi sportive, instituții culturale și artistice, organizații de tineret, în vederea finantării și realizării unor actiuni sau proiecte care vizează dezvoltarea comunitătii.

(2) Comuna Poarta Albă acordă o atenție deosebită proiectelor culturale și educative cu caracter local, regional, national, european si international, care se încadrează în strategia de dezvoltare a unității administrativ - teritoriale.

(3) Comuna Poarta Albă poate acorda finanțări nerambursabile de la bugetul local, în baza Legii nr. 350/2005 privind regimul finanțărilor nerambursabile din fonduri publice alocate pentru activități nonprofit de interes general, cu modificările și completările ulterioare.

(4) Lista cu denumirea principalelor organizații neguvernamentale care își desfășoară activitatea pe raza teritorială a Comunei Poarta Albă se va regăsi în anexa nr. 12 la prezentul statut.

## **Art. 23**

(1) Pe teritoriul Comunei Poarta Albă își desfășoară activitatea 5 partide politice sau organizații aparținând minorităților naționale, înființate în condițiile Legii partidelor politice nr. 14/2003, republicată, cu modificările și completările ulterioare.

(2) Lista partidelor politice care își desfășoară activitatea în Comuna Poarta Albă se găsește în anexa nr. 12 la prezentul statut.

## **Art. 24**

(1) Pe teritoriul Comunei Poarta Albă nu își desfășoară activitatea nicio organizație sindicală sau asociatie profesională.

(2) În cazul apariției unor organizații sindicale sau asociații profesionale, care își desfășoară activitatea în Comuna Poarta Albă, lista acestora se va regăsi în anexa nr. 12 la prezentul statut.

## **Art. 25**

(1) În Comuna Poarta Albă își desfășoară activitatea mai multe culte religioase.

 $(2)$ Lista cu denumirile lăcașelor aparținând cultelor religioase prevăzute la alin. (1) se regăsește în anexa nr. 12 la prezentul statut.

## **Capitolul X**

## Participare publică

## Art. 26

(1) Populația din Comuna Poarta Albă este consultată și participă la dezbaterea problemelor de interes local sau judetean, după caz, astfel:

prin intermediul referendumului local, organizat în condițiile legii;  $a)$ 

- b) prin intermediul adunărilor cetățenești organizate la nivel de localitate;
- prin dezbaterile publice asupra proiectelor de acte administrative;  $c)$
- $\mathsf{d}$ prin participarea la sedintele consiliului local;

 $e)$ prin alte forme de consultare directă a cetățenilor, stabilite prin regulamentul de organizare si functionare al consiliului local.

## Art. 27

(1) În funcție de obiectul referendumului local, modalitatea de organizare și validare a acestuia se realizează cu respectarea prevederilor Legii nr. 3/2000 privind organizarea și desfășurarea referendumului, cu modificările și completările ulterioare sau ale Ordonanței de urgență a Guvernului nr. 57/2019, cu modificările și completările ulterioare, după caz.

(2) Referendumul local se poate organiza în toate satele și localitățile componente ale comunei ori numai în unele dintre acestea.

### **Capitolul XI**

### Cooperare sau asociere

## **Art. 28**

(1) Comuna Poarta Albă se asociază sau cooperează, după caz, cu persoane juridice de drept public sau de drept privat române sau străine, în vederea finanțării și realizării în comun a unor acțiuni, lucrări, servicii sau proiecte de interes public local cu respectarea prevederilor art. 89 din Ordonanța de urgență a Guvernului nr. 57/2019, cu modificările și completările ulterioare.

## **Art. 29**

(1) Comuna Poarta Albă aderă la asociații naționale și internaționale ale autorităților administrației publice locale, în vederea promovării unor interese comune.

(2) Lista cu denumirea înfrătirilor, cooperărilor sau asocierilor încheiate de Comuna Poarta Albă se vor regăsi în anexa nr. 13 la prezentul statut.

## **Art. 30**

(1) Programele, proiectele sau activitățile, după caz, a căror finanțare se asigură din bugetul local, prin care se promovează/ consolidează elemente de identitate locală de natură culturală, istorică, obiceiuri și/sau tradiții, se regăsesc în anexa nr. 14 la prezentul statut.

## **Capitolul XII**

## Dispoziții tranzitorii și finale

## **Art. 31**

(1) Anexele nr. 1-14 fac parte integrantă din prezentul statut, aprobat prin Hotărârea Consiliului Local nr. 67 din 28.05.2024.

## **Art. 32**

(1) Orice modificare care are ca obiect modificarea Statutului UAT Comuna Poarta Albă sau a anexelor acestuia se realizează numai prin hotărâre a autorității deliberative.

## Art. 33

(1) Anexa nr. 11 la prezentul statut se actualizează ori de câte ori intervin evenimente de natură juridică.

## **Art. 34**

(1) Prezentul statut și anexele acestuia, cu excepția celei prevăzute la art. 33 se actualizează, în funcție de modificările și completările apărute la nivelul elementelor specifice ale acestora, cel puțin o dată pe an.

# Anexa nr. 1 la statut 1.a. Modelul stemei Comunei Poarta Albă, Județul Constanța

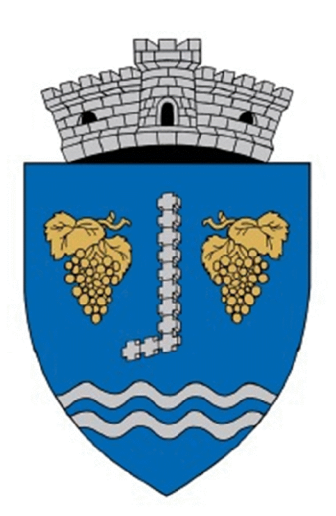

Stema<sup>6</sup> comunei Poarta Albă se compune dintr-un scut triunghiular albastru cu marginile rotunjite.

Scutul este încărcat cu o coloană formată din cruci de argint, flancată de 2 ciorchini de struguri de aur.

În vârful scutului se află două brâuri undate de argint.

Scutul este timbrat de o coroană murală de argint cu un turn crenelat.

Semnificațiile elementelor sunt:

- √ Coloana de cruci face referire la Monumentul foștilor deținuți politici, ridicat ca amintire a martiriului suferit de eroii rezistentei anticomuniste.
- √ Ciorchinii de struguri reprezintă ocupația specifică zonei, respectiv viticultura și, în același timp, numărul satelor componente ale localității.
- √ Cele două brâuri undate simbolizează canalele Dunăre-Marea Neagră și Poarta Albă-Midia Năvodari, care traversează localitatea
- Coroana murală cu un turn crenelat semnifică faptul că localitatea are rangul de comună. ✓

## 1.b. Modelul steagului Comunei Poarta Albă, Județul Constanța

Nu e cazul

## 1.c. Modelul imnului Comunei Poarta Albă, Județul Constanța

Nu e cazul

 $^6$  Primăria comunei Poarta Albă

https://lege5.ro/App/Document/gm3tgmjugu/hotararea-nr-497-2013-privind-aprobarea-stemelor-comunelor-23-august-sipoarta-alba-judetul-constanta

A

# Anexa nr. 2 la statut Suprafețele intravilanului și extravilanului<sup>7</sup>

Suprafata comunei Poarta Albă este de 6.553 ha, din care: Suprafața intravilan = 358 ha Suprafata extravilan = 6.195 ha.

Anexa nr. 3 la statut

Hidrografia, clima, flora, fauna, relieful și tipul solurilor de la nivelul unității administrativteritoriale Comuna Poarta Albă, Județul Constanța<sup>8</sup>

#### $\mathbf{L}$ **Hidrografia**

Suprafetele de apă ocupă 235 ha (4,1% din totalul teritoriului administrativ), fiind reprezentate în principal de cele două canale care traversează comuna pe o lungime de 17,25 km din care 8,50 km Canalul Dunăre – Marea Neagră și 9,25 km Canalul Poarta Albă - Năvodari. Lățimea albiilor variază între 70 și 200 m. În suprafața totală de apă sunt incluse deversările amenajate ale văilor colaterale, având curs permanent – Agi Cabul și Caratai, deversările amenajate ale derelelor Pârâul Cocosu și Nazarcea (ambele fără curs permanent de apă), amenajările prizelor canalelor de aducțiune pentru irigații. Rețeaua de canale din teritoriul comunei are rol important în rețeaua de irigații a județului, ea cuprinzând 3,5 km din canalul magistral Poarta Albă - Negru Vodă, aducțiunile pentru irigarea suprafețelor de vie ale stațiunii de cercetări vitivinicole și S.C. Vie Vin S.A. din Orașul Murfatlar și podgoriei Nazarcea, din teritoriul Orasului Ovidiu. Canalele de irigatii functionează de regulă pe durata aprilie-octombrie, când se practică udările culturilor agricole și se refac rezervele de apă din sol, în funcție de speciile plantelor cultivate sau celor programate pentru cultivat. Volumele de apă, prelevate pentru irigații din Canal variază în raport cu mărimea suprafețelor cultivate, de speciile cultivate și de evoluțiile periodice ale stării climatice locale.

#### Clima  $II.$

Clima din teritoriul comunei se încadrează în cea a Dobrogei de sud, caracterizată prin blândețe, cantităti reduse de precipitatii, valori mai ridicate ale zilelor însorite și o frecventă mai mare a acestora comparativ cu restul regiunilor țării. Realizarea canalelor navigabile și evoluțiile ulterioare au produs indubitabil modificări ale microclimatului local, considerate neesențiale în evaluarea problemelor de structurare a localităților și clădirilor, orientării lor în raport cu vântul și soarele, măsurilor de izolare termică, etc.

 $^7$  https://www.zmc.ro/comuna-poarta-alba/

 $^8$ Strategia de dezvoltare economico-socială locală 2014-2020 a UAT Poarta Albă, județul Constanța

F

Datele climatice privind teritoriul comunei vor trebui monitorizate, actualizate și utilizate pentru toate activitătile unde intervin decisiv influentele lor: agricultură, zootehnie, industrie, constructii, locuire, turism, transporturi de toate categoriile, energie eoliană, apărare, etc.

#### Flora si fauna<sup>9</sup> Ш.

Pe teritoriul comunei Poarta Albă, ca și în majoritatea zonelor din județul Constanța, s-au dezvoltat specii de plante care s-au adaptat condițiilor climatice de umiditate redusă, caracteristice vegetației de stepă (elemente floristice est-europene si specii mediteraneene și balcanice) și celei de nisipuri (zona îngustă de-a lungul litoralului Marii Negre).

Specificul faunei este determinat de conditiile naturale ale zonei, întâlnindu-se diferite specii de reptile și mai multe specii de pescăruși. Printre animalele care trăiesc pe teritoriul comunei se numără iepurii, dihorii, lupii, vulpile.

#### $IV.$ Relieful

Relieful teritoriului administrativ al comunei are specificul dominant reliefului dobrogean, caracterizat prin dealuri cu ondulațiuni largi, având pante domoale ale versantilor, cu valori mai accentuate spre coame și scăzute sau aplatizate spre porțiunile de văi. El este travesat pe direcția vest - est de Valea Carasu, din care se desprinde spre sud altă vale spre care afluează Văile: Siminocului, Serpelea, Basarabilor, Poiana, Seacă și Valu lui Traian, toate având cursul inferior în teritoriul administrativ al orașului Murfatlar.

Valea Carasu și valea spre sud au servit amenajării Canalului Dunăre – Marea Neagră, iar firul Văii Carasu care continuă spre est, pentru amenajarea Canalului Poarta Albă – Năvodari. Canalele navigabile au devenit, prin lucrările de amenajare complexă, elementul de interes major al cadrului natural (și antropic); ele fiind considerate brațe ale Dunării, preluând parte din debitele acesteia și din traficul naval (în zona km 300, la Cernavodă). Canalele navigabile despart teritoriul administrativ al comunei în trei părți, care au suprafețe apropiate ca mărime.

Al doilea element natural, reprezentativ, tot amenajat, îl constituie dealurile plantate cu viță de vie, care acoperă 14,5% din suprafata comunei și care, făcând corp cu masivele viticole ale Orasului Murfatlar, ale Municipiului Medgidia și Orașului Ovidiu, personalizează cadrul natural al teritoriului. Pădurile ocupă un procent redus din suprafața comunei (3,6%, peste media județului de 2%, care este cel mai redus procentaj între județele țării); plantațiile forestiere sunt de dată recentă, în formare și încă nu intervin esențial în economia comunei și în perceperea peisajului, ca element definitoriu al cadrului natural. Se propune continuarea împăduririlor pe suprafețele neproductive, care să determine efecte perceptibile în ameliorarea cadrului natural și a microclimatului local.

#### V. Soluri și subsoluri<sup>10</sup>

 $^9$  https://saptamanaverde.edu.ro/ro/judetul-constanta

 $^{10}$ https://lege5.ro/App/Document/geydknjsg4/distributia-tipurilor-de-sol-dominante-la-nivelul-localitatilor-din-judetulconstanta-hotarare-1343-2007?pid=34167426#p-34167426

Solurile dominante de pe teritoriul comunei Poarta Albă sunt formate din cernoziomuri tipice (cernoziomuri tipice și calcarice), răspândite de asemenea și în restul teritoriului Dobrogei, cât și în estul, sudul și sud-vestul județului Constanța. Acestea apar pe terenuri plane (câmpuri, terase) sau în microdepresiuni, culmi domoale, versanți slab înclinați, suprafețe de podișuri joase, la altitudini cuprinse între 15-20 m și 150-200 m. Conditiile climatice reflectă practic încadrarea teritoriului. respectiv în zona de stepă, caracterizată prin temperaturi ridicate și deficit foarte puternic de precipitatii, în special în perioada estivală, dar și la nivel anual. Ca urmare, regimul hidric al solurilor este tot parțial percolativ (stepic), dar cu o cantitate ceva mai mare de apă care se infiltrează în sol. Substratul este alcătuit predominant din loessuri și depozite loessoide și are deci caracter bazic. Vegetația sub care s-au format cernoziomurile tipice a fost mai bogată, de pajiști mezoxerofite, care

erau întrerupte mai des de pâlcuri de vegetație forestieră naturală alcătuită din specii caracteristice zonei, precum stejarul pufos și stejarul brumăriu. Arboretele care mai există în prezent au în general o consistență redusă (0,5-0,6), golurile pe care le prezintă fiind înierbate.

Condițiile climatice generale (de stepă ceva mai umedă) și relieful au favorizat în mai mare măsură alterarea, argilizarea și levigarea, conducând la apariția unor soluri cu textura tot nediferențiată pe profil, dar care prezintă carbonați numai sub nivelul orizontului Am. Vegetația mai abundentă, preponderent ierboasă, precum și levigarea mai accentuată au condus la apariția unui orizont A molic bine dezvoltat, închis la culoare și cu un conținut ridicat de humus.

Profilul este de tipul Am-AC-Cca. Orizontul Am are grosimea de 40 cm. Între 40-70 cm există orizontul de tranziție AC (carbonatic), iar sub adâncimea de 60-70 cm apare orizontul Cca (carbonato-iluvial).

Soluri morfologic profunde (0,7-0,9 m) și fiziologic mijlociu profunde (0,6 m), edafic foarte mari  $(1,00 \text{ m}^3/\text{m}^2)$ , practic nediferențiate textural, lutoase în ansamblu, cu drenaj intern moderat-rapid, slab compacte.

Reacție neutră în orizontul Am și slab alcalină în profunzime (pH 7-7,6), sol slab carbonatic între 40-50 cm, moderat carbonatic-carbonatic între 50-60 (70) cm și puternic carbonatic sub adâncimea de (60) 70 cm, moderat humifer - humifer (Ht 3-6% în primii 40 cm).

În general, solurile poartă amprenta modificării antropice prin lucrare îndelungată, amenajarea sistemului de irigații și irigare repetată. În unele cazuri, prezența anormală a carbonaților începând de la suprafață (conținut foarte redus), precum și, uneori, a sărurilor solubile pe întregul profil sau numai pe o parte din acesta (conținut, de asemenea, foarte redus) se datorează probabil irigării repetate cu apă care are un anumit conținut de carbonați și săruri.

F

## Anexa nr. 4 la statut

# Datele privind înfiintarea Comunei Poarta Albă, Judetul Constanta, prima atestare documentară, precum și evoluția istorică<sup>11</sup>

Comuna Poarta Albă a fost înfiintată în iurul anului 1812 de un grup de 20-30 de familii de tătariturci, sub denumirea de Alacapâ.

În jurul anului 1856, după războiul Crimeei, numărul familiilor din localitate a crescut cu 88-90 familii de tătari. O parte a locuitorilor de etnie tătară a părăsit comuna după războiul de independență, trecând în sudul Dunării, satul fiind populat cu români din așezările din stânga Dunării. Amestecul populațiilor din comună a continuat după 1910, când un număr important de germani au venit din Basarabia și sudul Ucrainei. În 1924, aceștia au construit biserica care astăzi este locaș al bisericii ortodoxe, având hramul "Sfinții Arhangheli Mihail și Gavril". Cea mai mare parte a germanilor au părăsit localitatea în 1940, ei fiind înlocuiți cu români din Cadrilater.

Scoala din localitate a fost construită în 1889, actualul sediu al Primăriei fiind construit în 1939. Liceul agricol Poarta Albă reprezintă continuarea primei Școli Agricole din Dobrogea înființată la 1 decembrie 1924 ca Scoală Inferioară de Agricultură și care fiintează în actuala clădire construită în perioada 1949-1951.

Creșterea numărului populației românești a determinat și schimbarea denumirii vechi turcești Alacapâ cu Poarta Alba, în anul 1930.

În anul 1940, datorită turnurii pe care evenimentele istorice o luaseră în timpul celui de-al Doilea Război Mondial, populația germana a fost strămutată în țara de origine. Foarte puțini germani s-au mai întors.

Intenția de a se construi un canal navigabil a existat încă de la jumătatea secolului XIX-lea și a fost pusă în circulație de Ion Ionescu de la Brad. Proiectele de construcție au existat până ce construirea canalului avea să capete dimensiuni politice din cele mai nefaste, întrucât în perioada anilor 1950 -1953, între cei care au pornit lucrările, s-au aflat detinuti politici. Astfel, Poarta Alba a devenit numele unui temut lagăr de munca forțată. Practic, lucrările au fost sistate în 1953.

La 29 septembrie 2000 a avut loc inaugurarea și sfințirea Coloanei Comemorative închinate deținuților politici de la Canal, din perioada 1950 – 1953. Inaugurarea oficiala a Canalului a avut loc pe 26 mai 1984 și leagă portul Constanța și portul Cernavodă, scurtând distanța spre mare cu 400 km.

 $^{11}$  Strategia de dezvoltare economico-socială locală 2014-2020 a UAT Poarta Albă, județul Constanța, https://www.zmc.ro/comuna-poarta-alba/

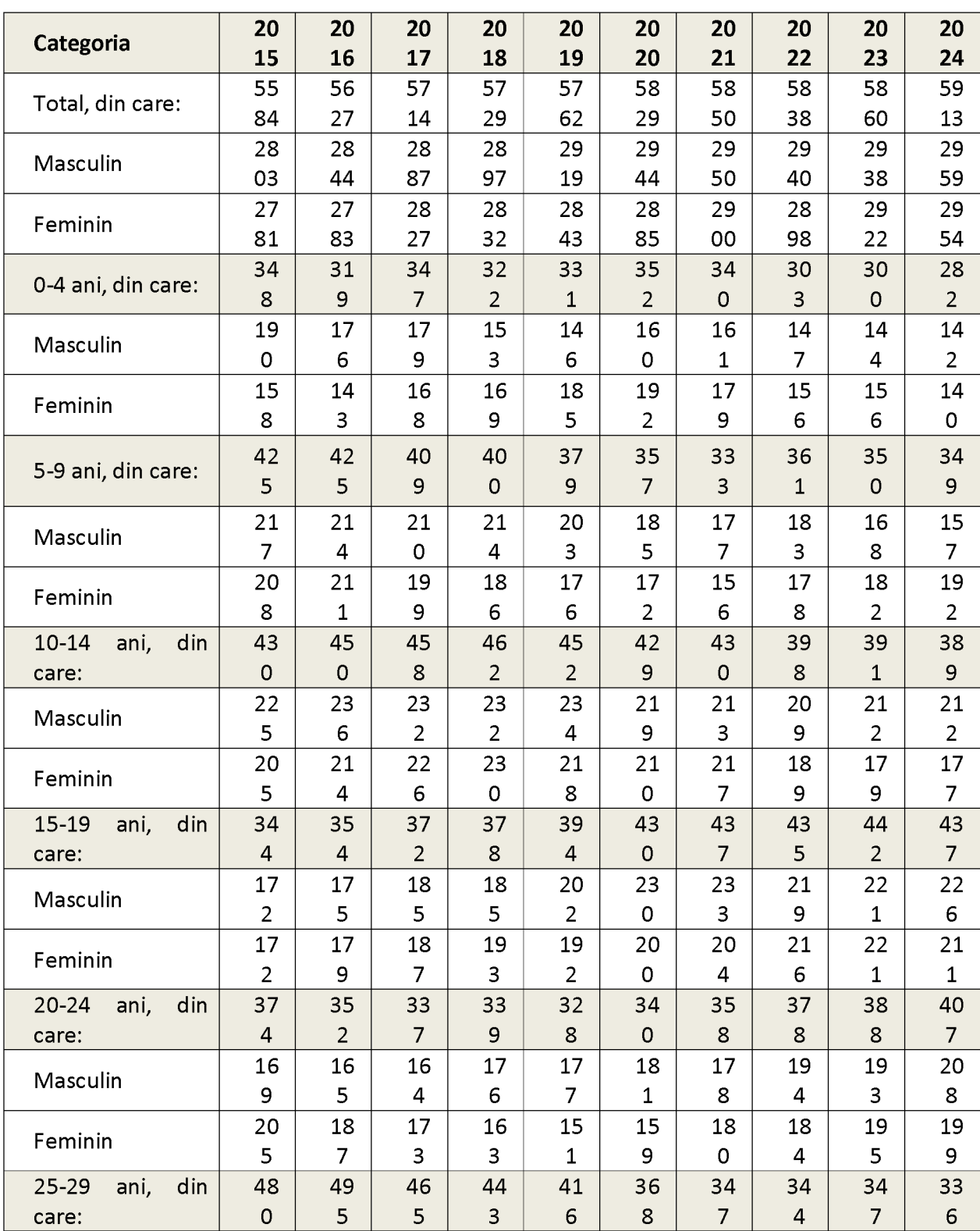

# Componența și structura populației Comunei Poarta Albă, Județul Constanța Populația Comunei Poarta Albă, în funcție de vârstă și sexe<sup>12</sup>:

 $^{12}$  Baza de date a Institutului Național de Statistică, la 1 ianuarie a fiecărui an, http://statistici.insse.ro

 $\overline{\mathbf{P}}$ 

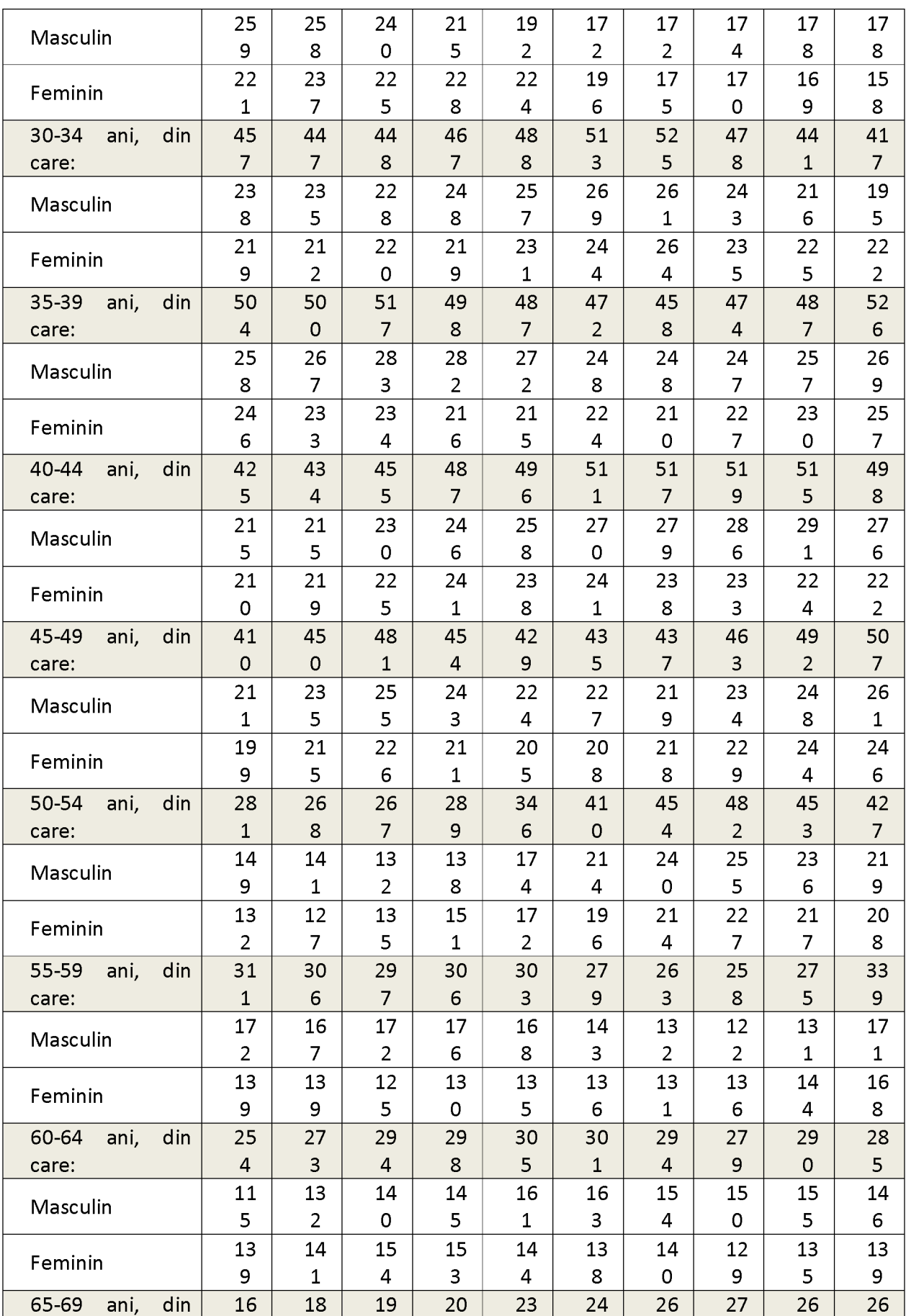

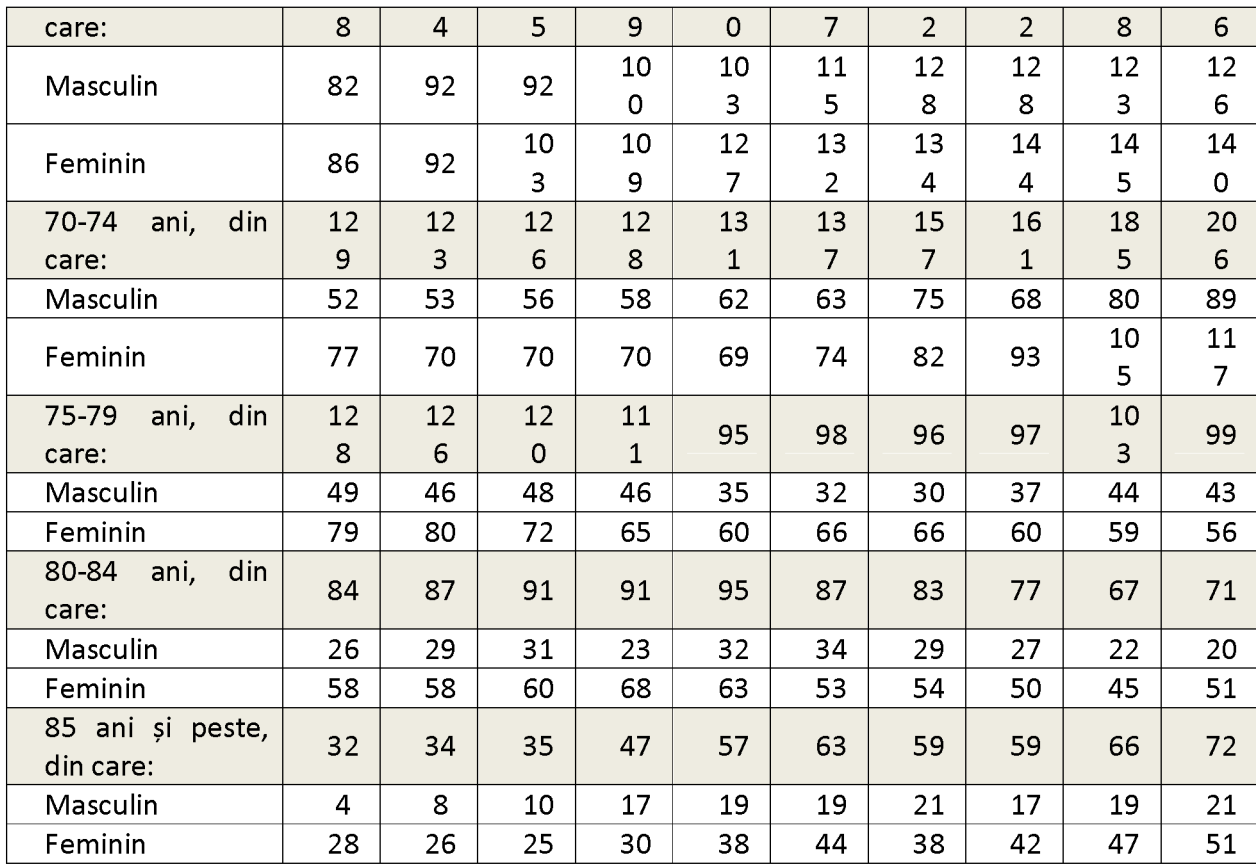

# Populația Comunei Poarta Albă, distribuția pe sexe<sup>13</sup>:

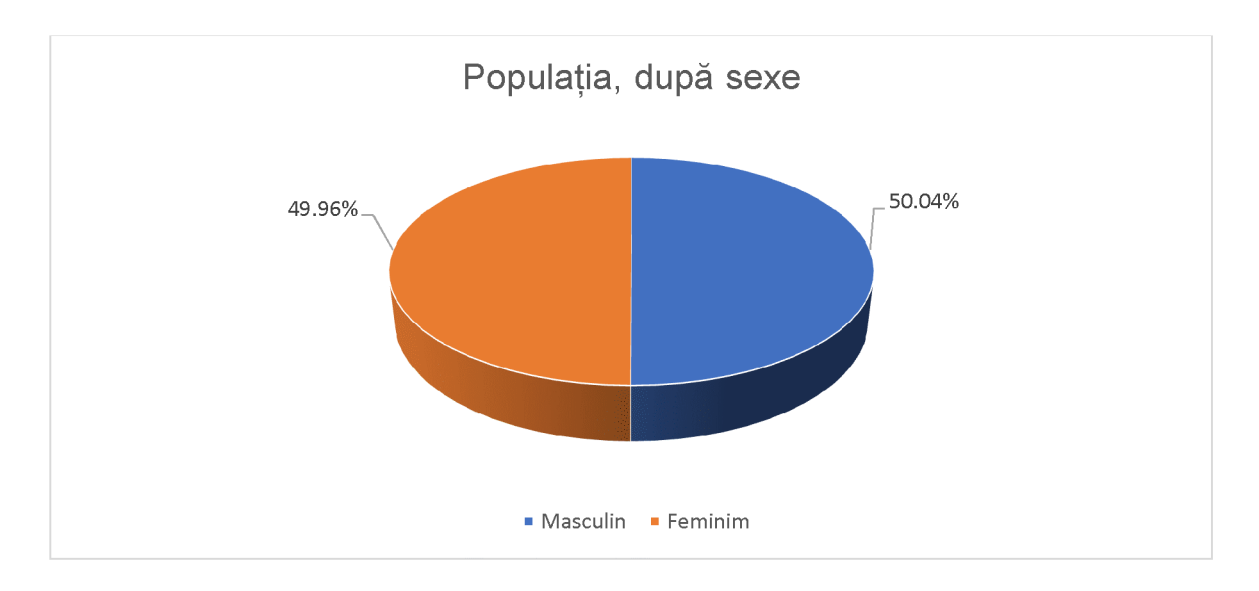

 $^{13}$  Prelucrare proprie, utilizând date ale Institutului Național de Statistică, http://statistici.insse.ro

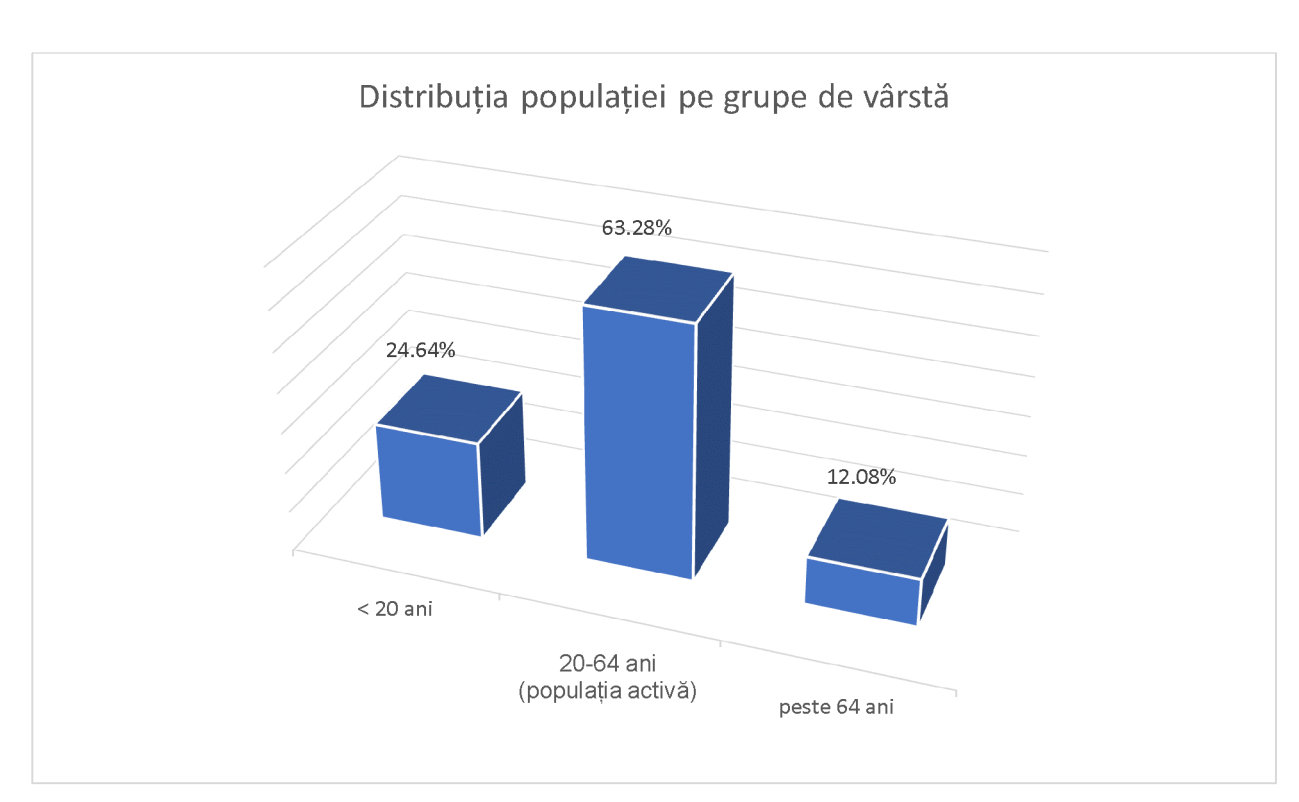

# Populația Comunei Poarta Albă, distribuția pe grupe de vârstă<sup>14</sup>:

# Populația Comunei Poarta Albă, distribuția etnică<sup>15</sup>

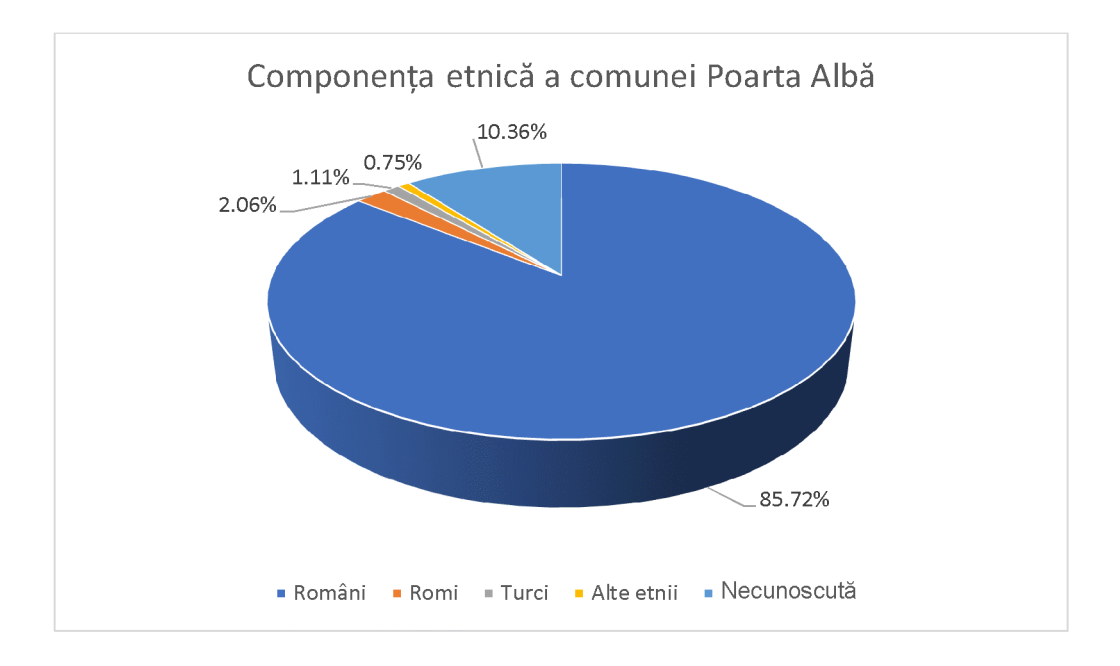

# Populația Comunei Poarta Albă, din punct de vedere confesional<sup>16</sup>

 $14$ Prelucrare proprie, utilizând date ale Institutului Național de Statistică, http://statistici.insse.ro

<sup>&</sup>lt;sup>15</sup> https://ro.wikipedia.org/wiki/Comuna Poarta Albă Constanța

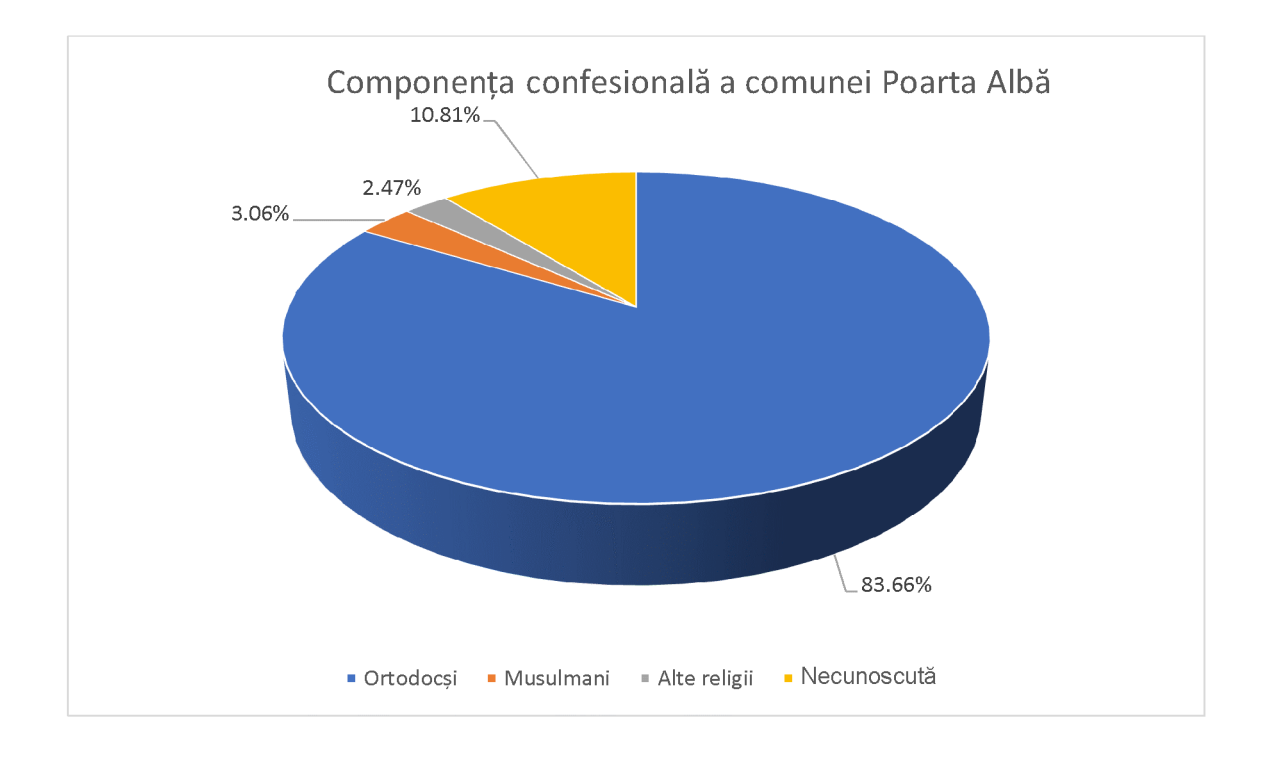

## Anexa nr. 6.a la statut

# Componența nominală, perioada/perioadele de exercitare a mandatelor aleșilor locali de la nivelul Comunei Poarta Albă, Județul Constanța precum și apartenența politică a acestora, începând cu anul 1992

Lista primarilor<sup>17</sup> Comunei Poarta Albă în perioada 1992-2024:

## a) Mandatul 1992-1996

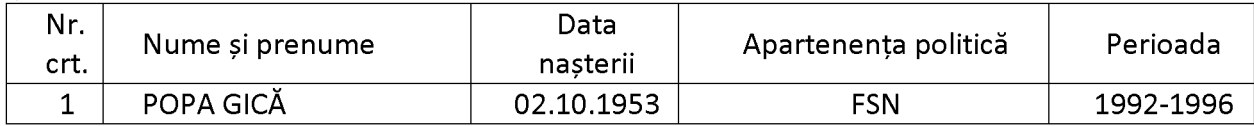

## b) Mandatul 1996-2000

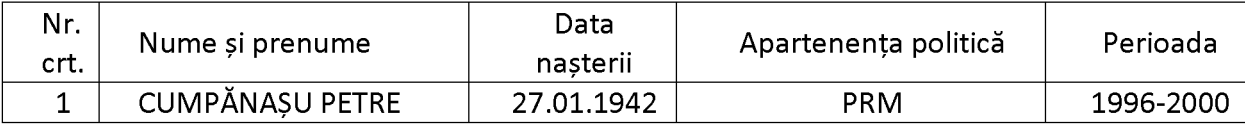

## c) Mandatul 2000-2004

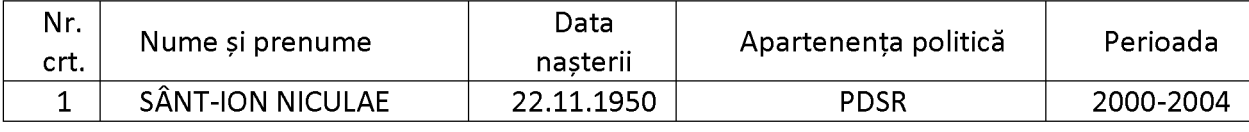

## d) Mandatul 2004-2008

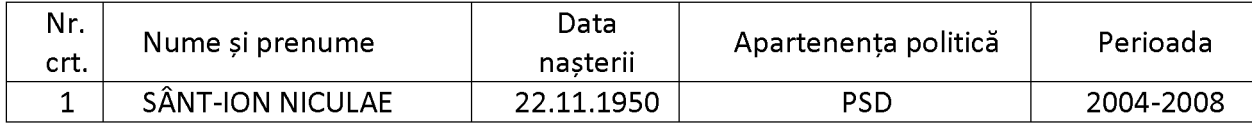

## e) Mandatul 2008-2012

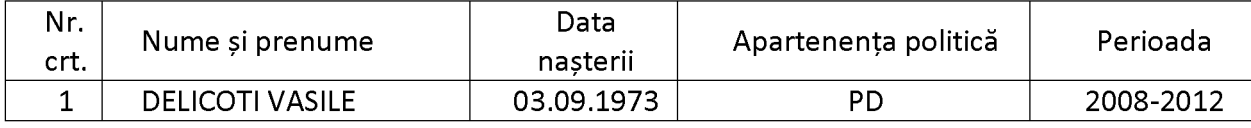

## f) Mandatul 2012-2016

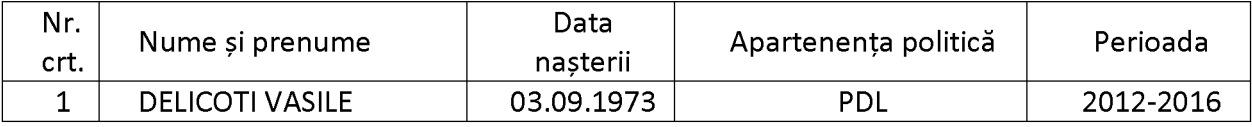

## g) Mandatul 2016-2020

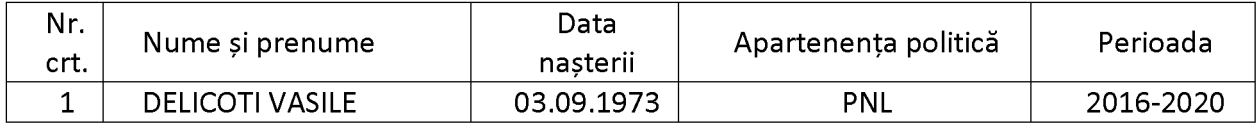

## h) Mandatul 2020-2024

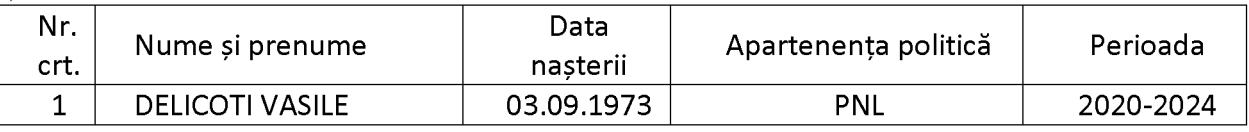

<sup>17</sup> Conform datelor din evidențele Primăriei comunei Poarta Albă

F

## Anexa nr. 6.b la statut

# Componența nominală, perioada/perioadele de exercitare ale mandatelor aleșilor locali de la nivelul Comunei Poarta Albă, Județul Constanța, precum și apartenența politică a acestora, începând cu anul 1992

### **CONSILIERI LOCALI<sup>18</sup>**  $\mathbf{l}$ .

## a) Mandatul 1992-1996

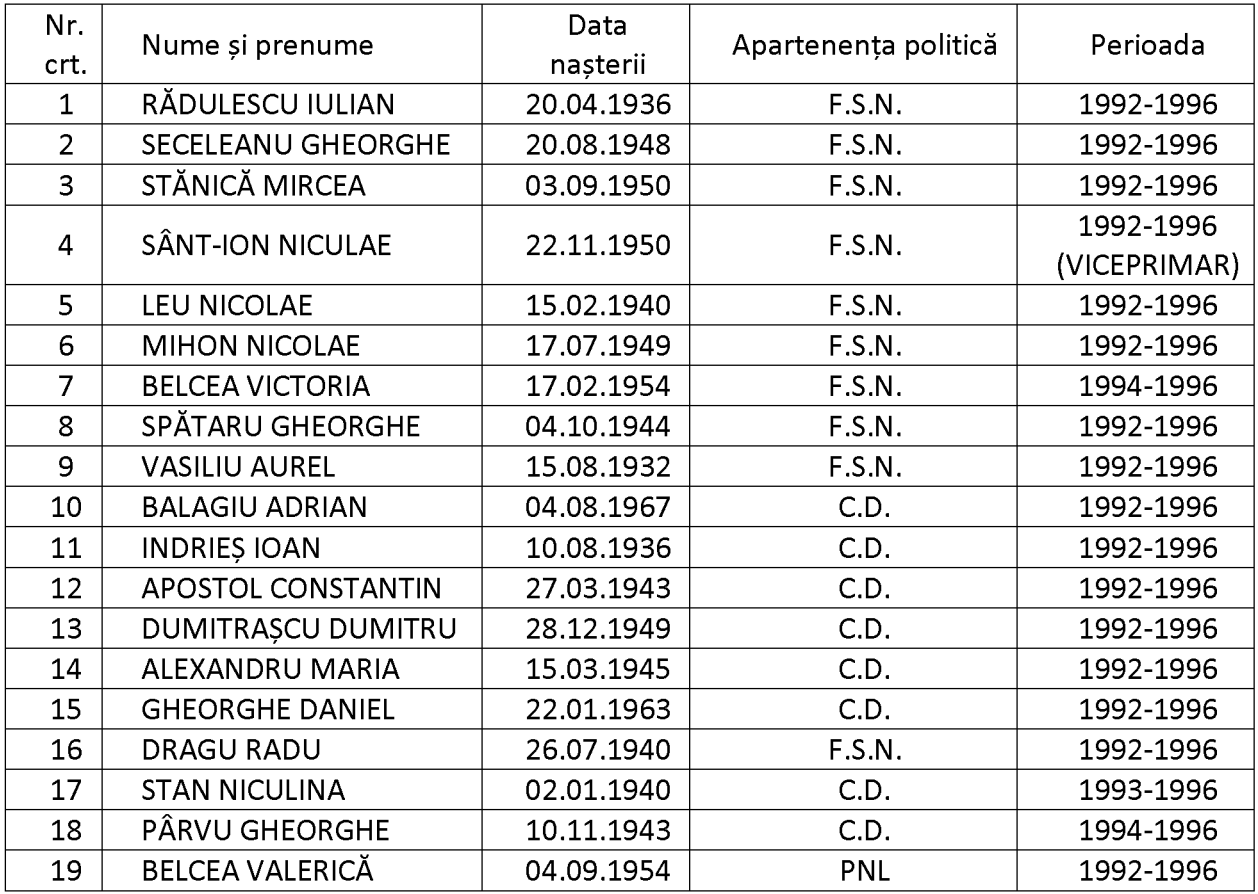

## b) Mandatul 1996-2000

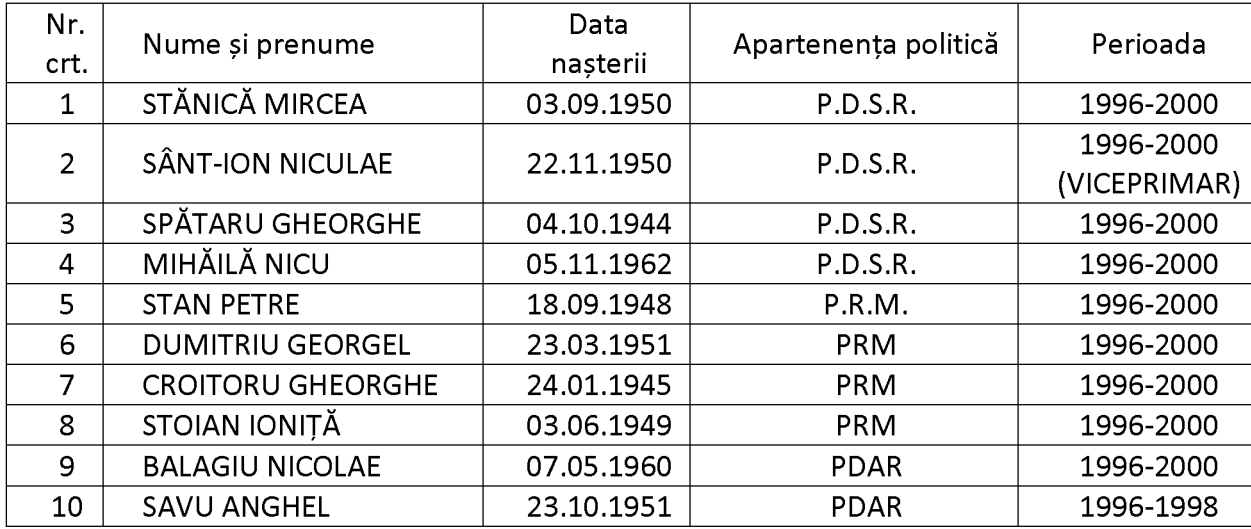

 $^{18}$  Conform datelor din evidențele Primăriei comunei Poarta Albă

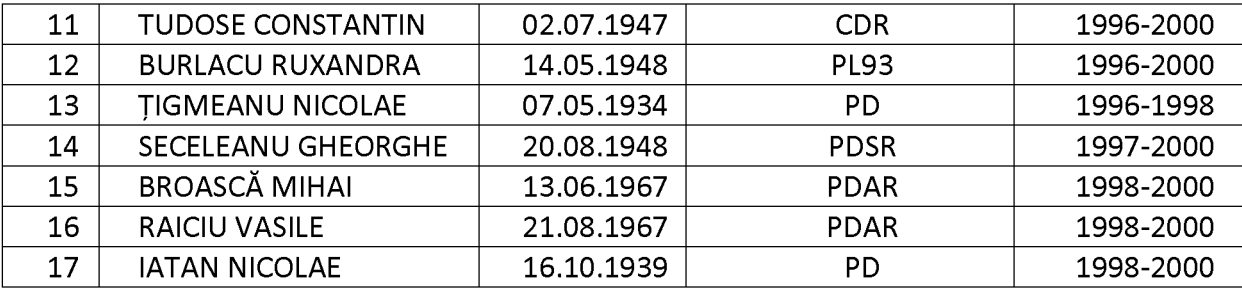

# c) Mandatul 2000-2004

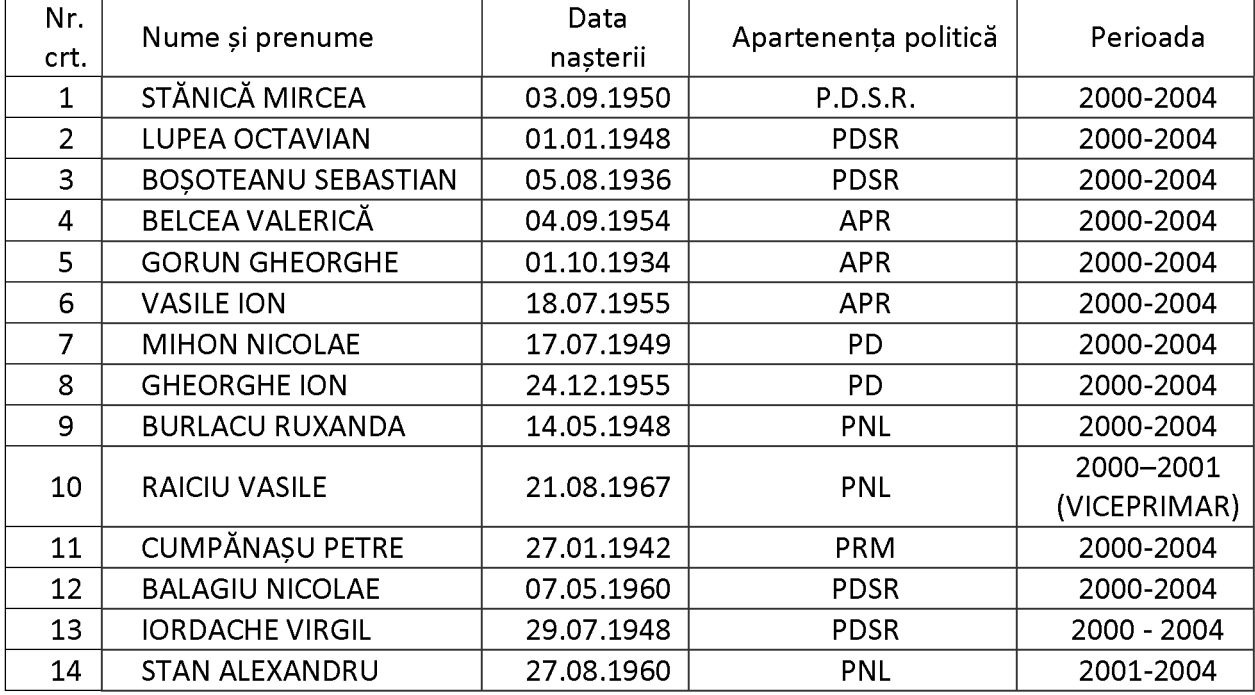

# d) Mandatul 2004-2008

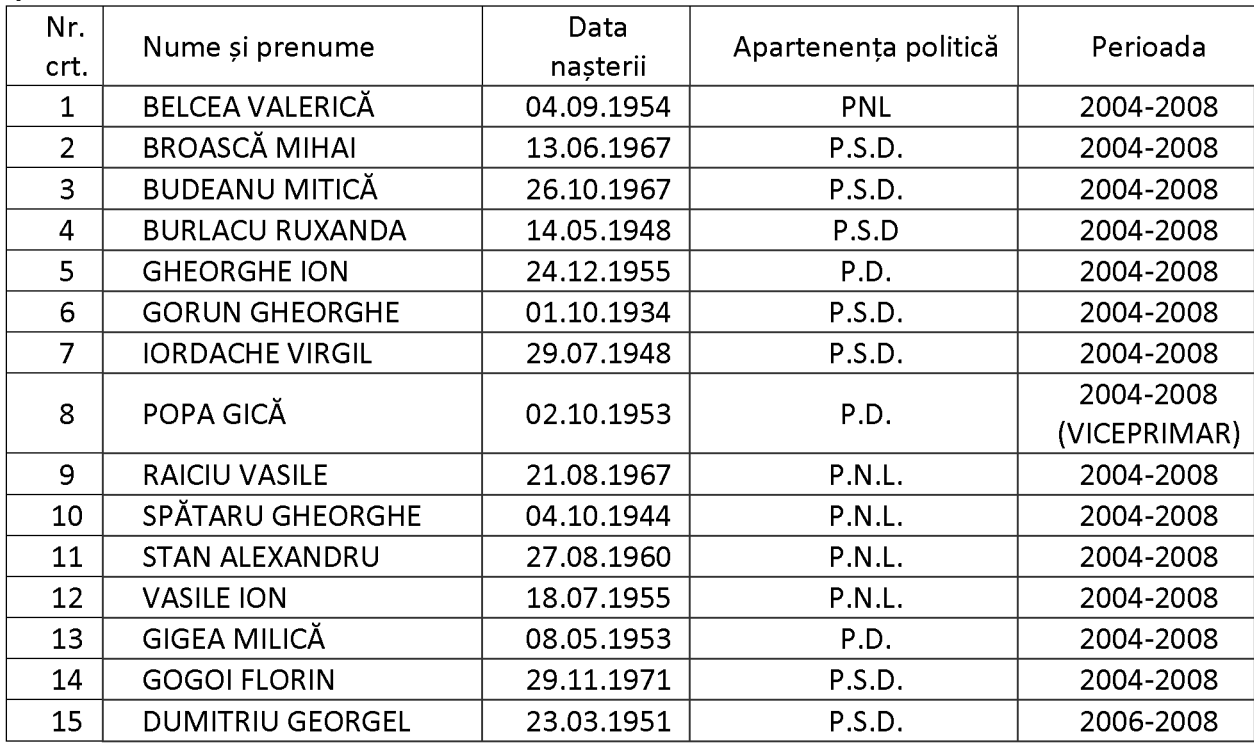

# e) Mandatul 2008-2012

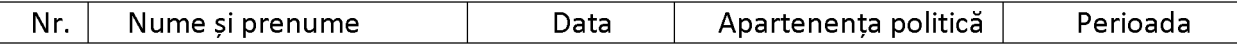

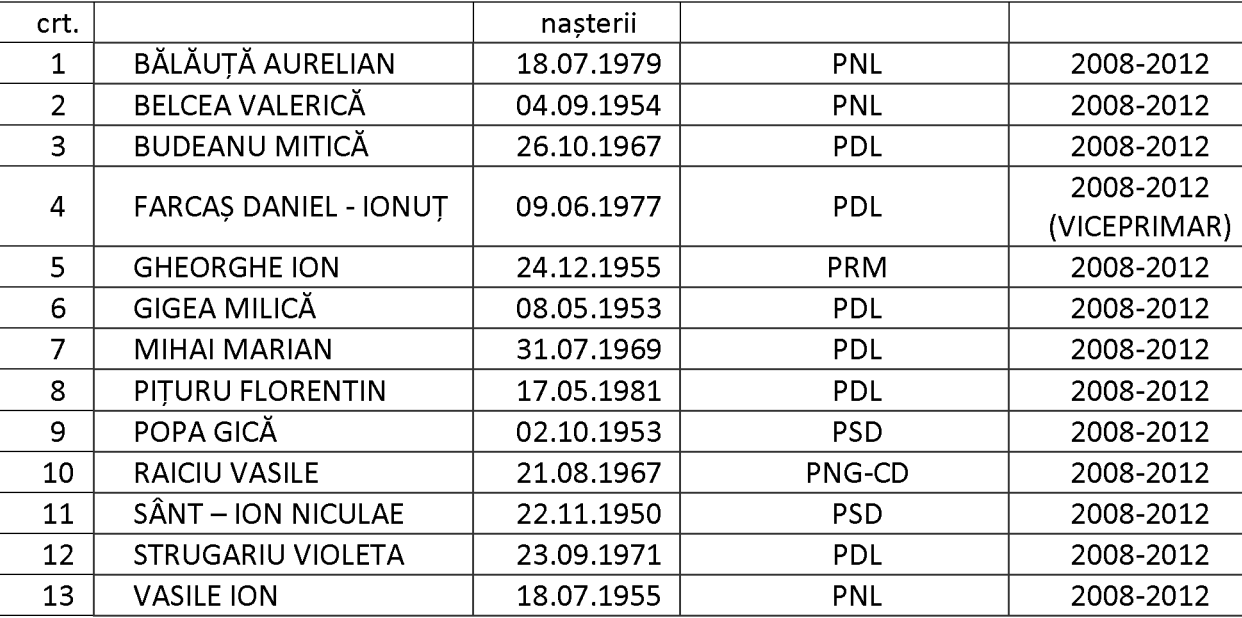

# f) Mandatul 2012-2016

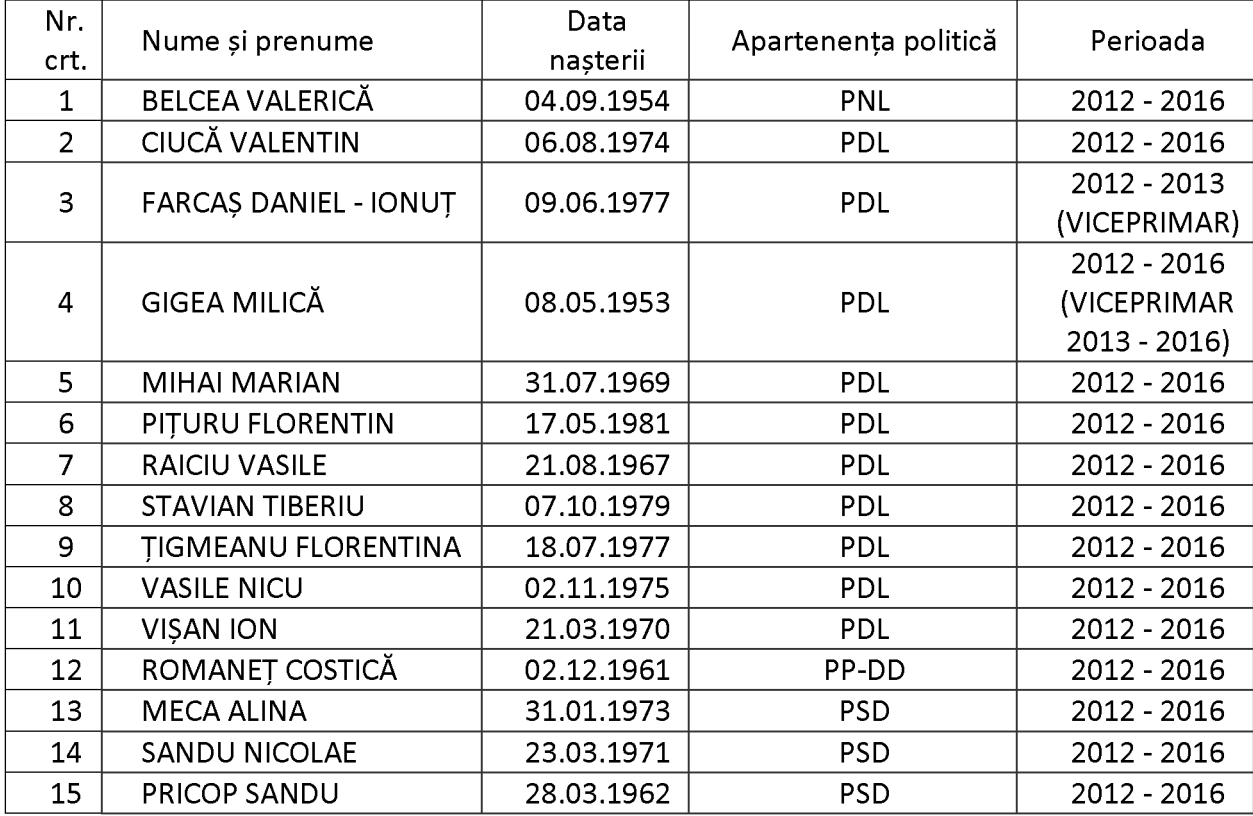

# g) Mandatul 2016-2020

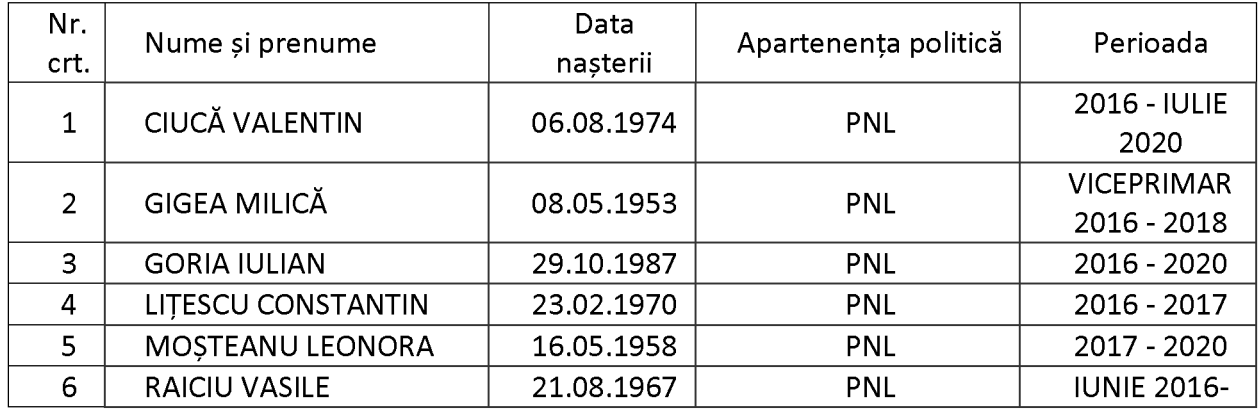

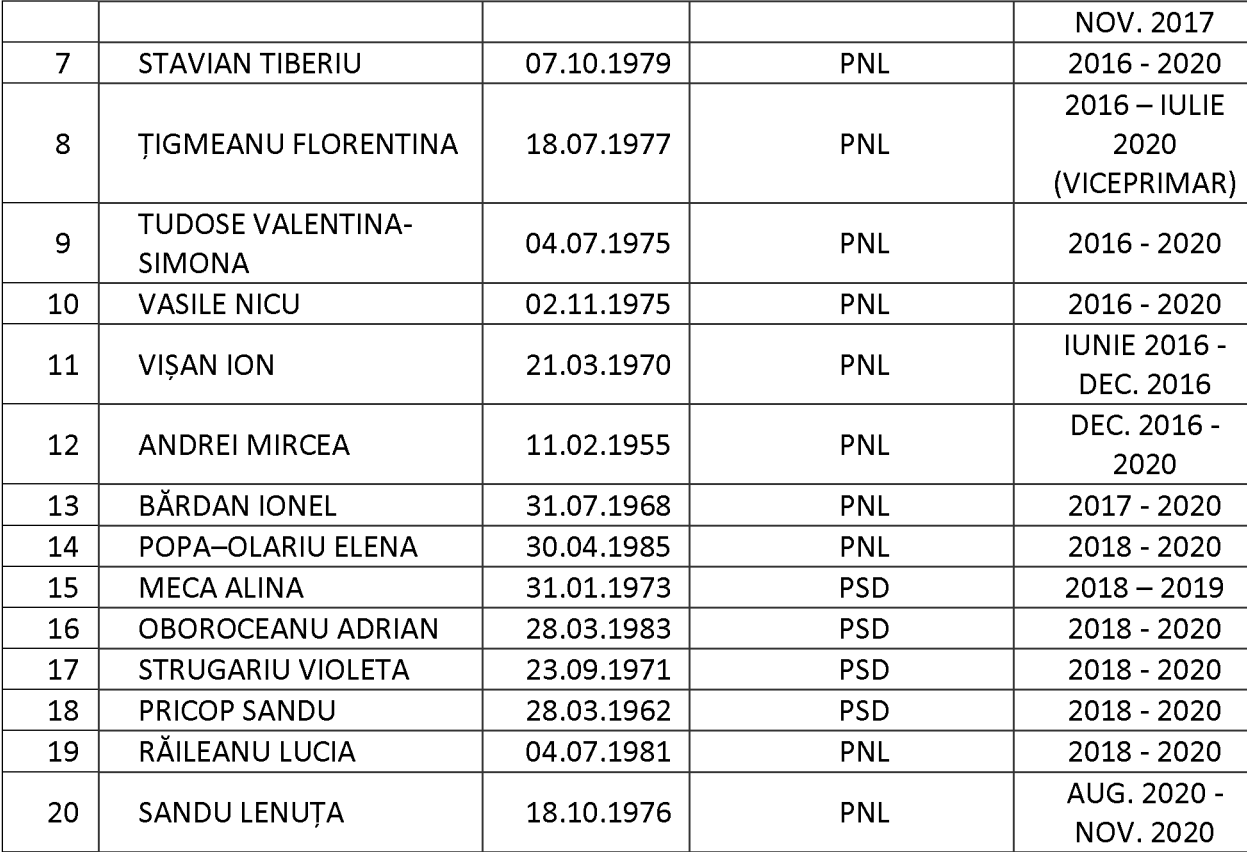

# h) Mandatul 2020-2024

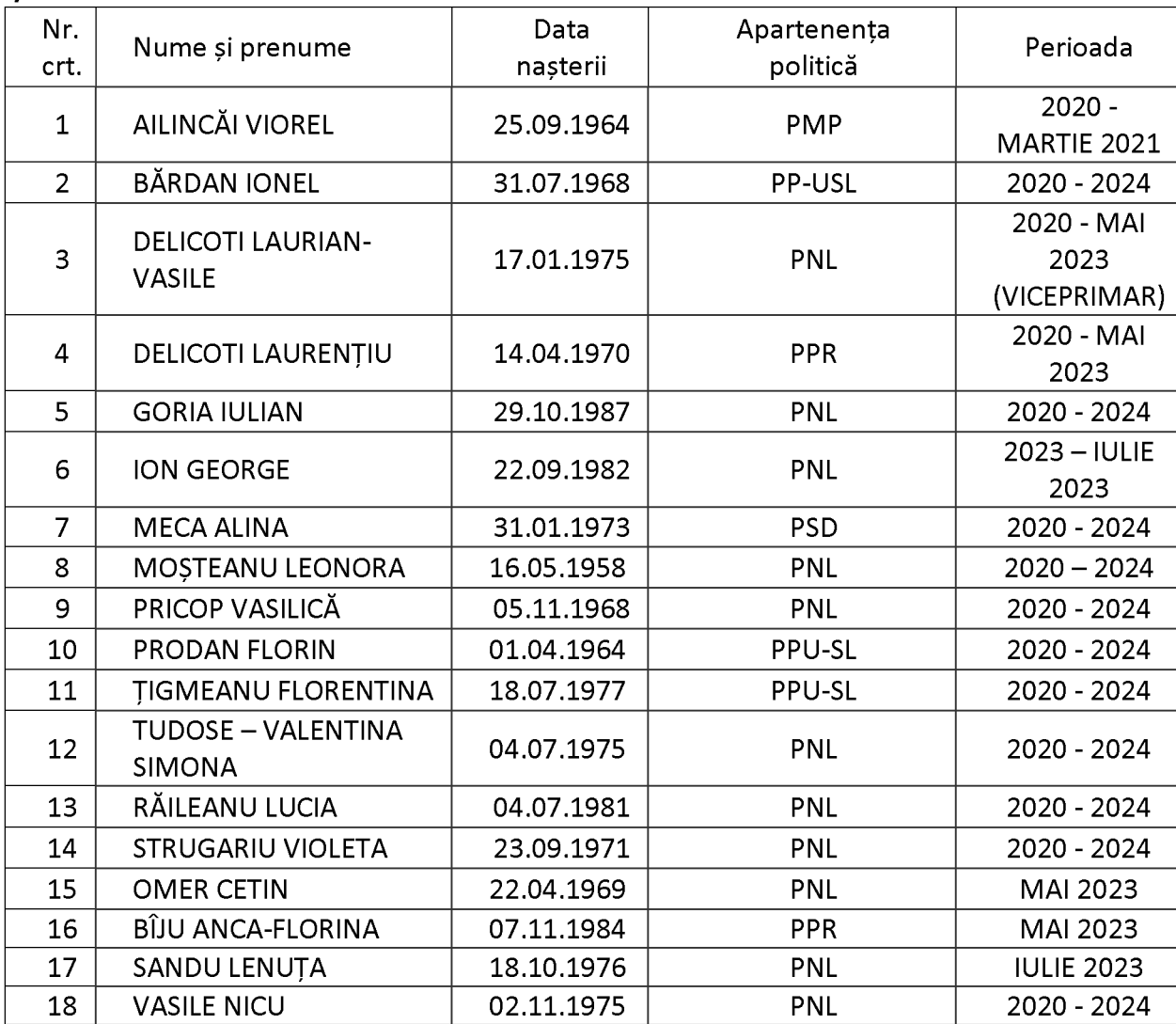

 $\overline{\mathbf{P}}$ 

# II. VICEPRIMARI<sup>19</sup>

## a) Mandatul 1992-1996

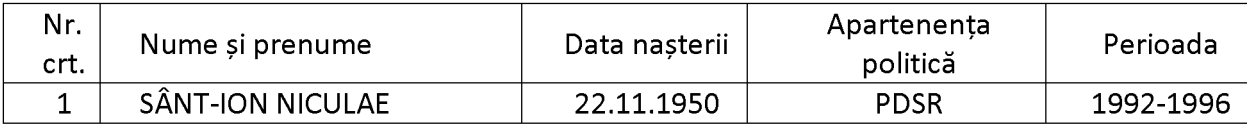

# b) Mandatul 1996-2000

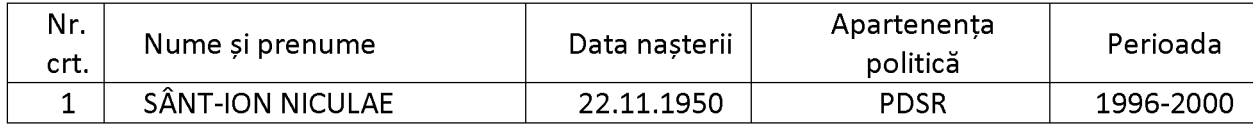

### c) Mandatul 2000-2004

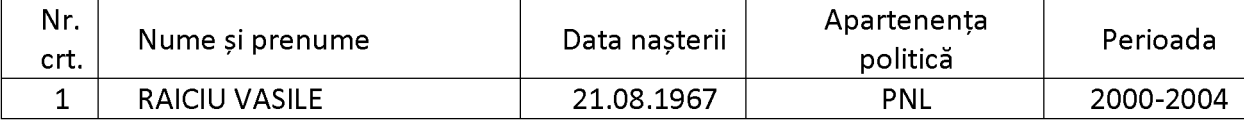

## d) Mandatul 2004-2008

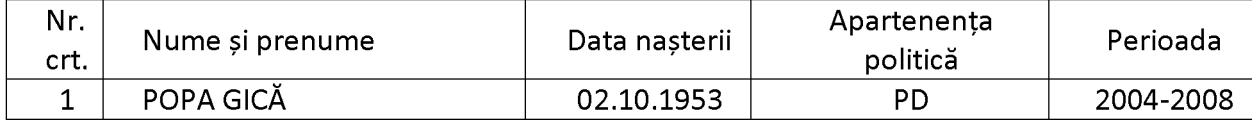

## e) Mandatul 2008-2012

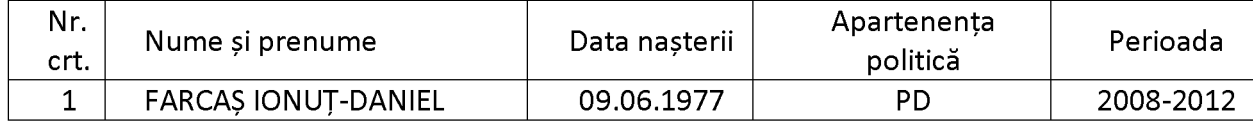

## f) Mandatul 2012-2016

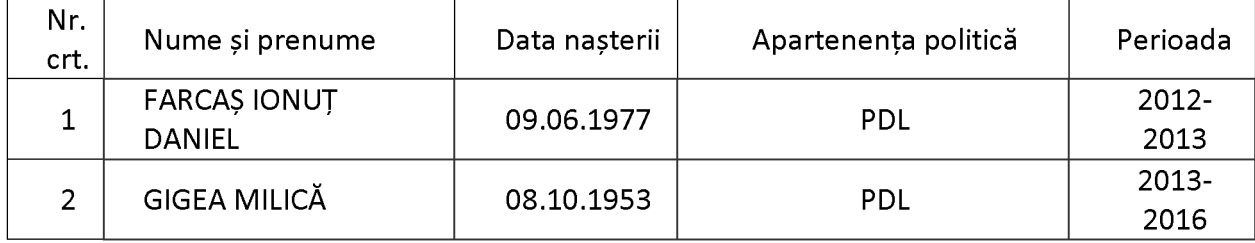

## g) Mandatul 2016-2020

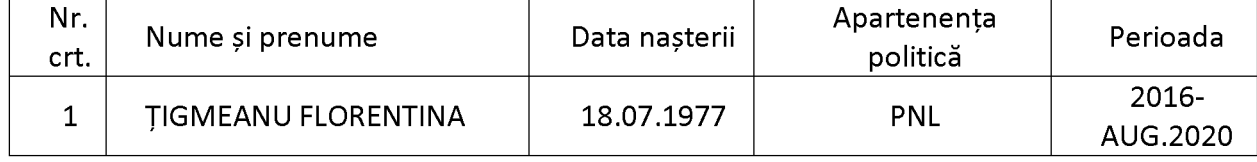

# h) Mandatul 2020-2024

| Nr.<br>crt. | Nume și prenume         | Data nasterii | Apartenenta<br>politică | Perioada          |
|-------------|-------------------------|---------------|-------------------------|-------------------|
|             | DELICOTI LAURIAN-VASILE | 17.01.1975    | <b>PNL</b>              | 2020- MAI<br>2023 |

 $^{19}$  Conform datelor din evidențele Primăriei comunei Poarta Albă

## Anexa nr. 7 la statut

Procedura privind acordarea titlului de "Cetățean de onoare al Comunei Poarta Albă, Județul Constanta",

# respectiv a "Certificatului de Fiu/Fiică al/a Comunei Poarta Albă, Judetul Constanta"

# **Art. 1**

Titlul de "Cetățean de onoare al Comunei Poarta Albă" denumit în continuare Titlu reprezintă cea mai înaltă distinctie acordată de către Consiliul Local al Comunei Poarta Albă.

# **Art. 2**

Certificatul de "Fiu/fiică al/a Comunei Poarta Albă" denumit în continuare Certificat reprezintă distincția acordată de către Consiliul Local al Comunei Poarta Albă, la împlinirea vârstei de 18 ani.

# **Art. 3**

Titlul și Certificatul se pot acorda la inițiativa:

- a) primarului;
- b) consilierilor locali;

c) unui număr de cel puțin 5% din numărul total al locuitorilor cu drept de vot înscriși în Registrul electoral, cu domiciliul sau reședința în Comuna Poarta Albă.

# Art. 4

Acordarea Titlului și a Certificatului nu este condiționată de cetățenie, naționalitate, vârstă, domiciliu, sex, religie, apartenență politică.

# Art. 5

Titlul si Certificatul au următoarele caracteristici:

- a) sunt personale;
- b) sunt netransmisibile;
- c) reprezintă un drept al titularului;
- d) are valabilitate nedeterminată.

# Art. 6

Sunt îndreptățite să fie propuse pentru acordarea Titlului categoriile de persoane sau personalități care se găsesc în una din următoarele situatii:

a) personalități cu recunoaștere locală, națională sau internațională care și-au pus amprenta asupra dezvoltării Comunei Poarta Albă și a imaginii acesteia;

b) personalități care, prin realizările lor deosebite, au făcut cunoscut numele Comunei Poarta Albă, în tară și străinătate;

c) persoane care, prin acțiunile lor, au preîntâmpinat producerea de evenimente deosebit de grave sau prin sacrificiul suprem au salvat viețile concetățenilor lor, în Comuna Poarta Albă;

d) persoane care, prin acțiunile lor dezinteresate (donații, acțiuni umanitare etc.), au produs o îmbunătățire simțitoare a condițiilor de viață a locuitorilor Comunei Poarta Albă;

e) foști deținuți politici sau veterani de război care prin activitatea lor ulterioară au un aport la realizarea unei imagini pozitive a Comunei Poarta Albă, în lume;

A

F

f) sportivi din Comuna Poarta Albă, care au obtinut rezultate deosebite în competitii sportive internaționale;

g) alte situații stabilite prin regulamentul de organizare și funcționare al Consiliului Local, după caz.

# **Art. 7**

Nu pot deține Titlul persoanele care se găsesc în una din următoarele situații:

a) sunt condamnate prin hotărâre judecătorească definitivă pentru infractiuni contra statului, crime împotriva umanității, fapte penale;

b) au dosare pe rol, în cauze care ar leza imaginea Titlului; propunerea se va face după clarificarea situației juridice.

# Art. 8

Persoanele prevăzute la art. 3 solicită acordarea Titlului prin depunerea unui dosar la unitatea administrativ-teritorială respectivă.

Dosarul privind acordarea Titlului cuprinde cel putin următoarele înscrisuri:

- a) actul de identitate (copie vizată în conformitate cu originalul);
- b) curriculum vitae (în original);
- c) certificat de cazier judiciar (în original);
- d) actul de deces al celui propus, după caz (copie vizată în conformitate cu originalul)

Dosarul se depune la secretarul general al unității administrativ-teritoriale, care în baza acestuia întocmește proiectul de hotărâre de consiliu însoțit de referatul de aprobare și dosarul prevăzut mai sus.

Proiectul de hotărâre este înscris pe ordinea de zi a ședințelor consiliului dacă sunt îndeplinite prevederile art. 136 alin. (8) din Ordonanța de urgență a Guvernului nr. 57/2019 privind Codul administrativ, cu modificările și completările ulterioare.

Proiectul de hotărâre este dezbătut în ședință ordinară sau extraordinară.

Hotărârea privind acordarea Titlului sau a Certificatului, după caz, se adoptă cu majoritatea absolută a consilierilor Consiliului Local.

Propunerile respinse nu pot fi reintroduse în dezbatere pe perioada mandatului în curs.

Decernarea Titlului se face de către Primarul Comunei Poarta Albă în cadrul ședințelor ordinare sau extraordinare ale Consiliului Local al Comunei Poarta Albă.

Acordarea Certificatului se face de către primarul Comunei Poarta Albă în cadrul unei festivități care se organizează de către primar.

# **Art. 9**

Înmânarea Titlului se realizează după cum urmează:

a) Presedintele de sedintă anuntă festivitatea ce urmează să se desfăsoare;

b) Primarul Comunei Poarta Albă prezintă referatul de aprobare care a stat la baza propunerii Hotărârii Consiliului Local;

c) Primarul Comunei Poarta Albă înmânează diploma de "Cetățean de onoare al Comunei Poarta Albă" persoanei laureate sau persoanei care o reprezintă;

- d) la cuvântul persoana laureată sau reprezentantul acesteia;
- e) Pot să ia cuvântul și alte persoane prezente care doresc să sublinieze pe scurt meritele laureatului;

A

f) Laureatul sau, după caz, persoana care îl reprezintă este invitat/ă să scrie câteva rânduri în Cartea de Onoare a Comunei Poarta Albă.

## Art. 10

Deținătorii în viață ai Titlului dobândesc următoarele drepturi specifice:

a) dreptul de a lua cuvântul în ședințele Consiliului Local al Comunei Poarta Albă la dezbaterea materialelor care privesc întreaga comunitate;

b) dreptul de a participa la toate manifestările desfășurate sub patronajul Consiliului Local al Comunei Poarta Albă sau în care acesta este coorganizator;

c) dreptul de a călători gratuit pe toate mijloacele de transport în comun din Comuna Poarta Albă;

d) dreptul de a participa gratuit la toate manifestările cultural-sportive organizate de instituțiile aflate în subordinea Consiliului Local;

e) alte drepturi stabilite prin regulamentul de organizare și funcționare al Consiliului Local al Comunei Poarta Albă.

# Art. 11

Drepturile prevăzute la articolul anterior încetează în următoarele situații:

a) decesul titularului;

b) retragerea Titlului.

## Art. 12

Titlul se retrage în următoarele situații:

a) atunci când ulterior decernării apar incompatibilitățile prevăzute la art. 7, lit. a);

b) atunci când persoana laureată produce prejudicii de imagine sau de altă natură Comunei Poarta Albă, locuitorilor săi sau țării.

# Art. 13

Retragerea Titlului se face de către Consiliul Local al Comunei Poarta Albă după următoarea metodologie:

a) este sesizat Consiliul Local al Comunei Poarta Albă de către persoanele menționate la art. 3;

b) dezbaterea cazului se va face în cadrul comisiilor Consiliului Local;

c) retragerea Titlului se va face prin hotărâre a Consiliului Local, adoptată cu majoritate absolută;

d) la sedinta Consiliului va fi invitat detinătorul Titlului, iar dacă va fi prezent i se va acorda cuvântul, la solicitarea sa.

## Art. 14

Cetătenii de onoare au datoria de a promova imaginea Comunei Poarta Albă.

## Art. 15

Fiecare Cetățean de onoare va planta un copac pe care va fi aplicată o plăcuță cu numele acestuia.

## Art. 16

Informațiile publice referitoare la "cetățenii de onoare" vor fi publicate și în format electronic pe pagina de internet a unității administrativ-teritoriale Comuna Poarta Albă.

## Art. 17

Legitimarea cetățenilor de onoare sa va face în baza unui înscris denumit brevet, semnat de către Primarul Comunei Poarta Albă.

# Anexa nr. 8.a la statut Reteaua rutieră<sup>20</sup>

# A. Drumuri de interes national

#### 1. Autostrăzi

Nu este cazul

#### $2.$ **Drumuri expres**

DE 60 București – Constanța, ce străbate teritoriul comunei Poarta Albă de la nord la sud.

### $3.$ **Drumuri internationale**

Nu este cazul

### 4. Drumuri nationale principale

- $\rightarrow$  DN 22C Constanta Cernavodă, care traversează comuna Poarta Albă de la est la vest.
- $\rightarrow$  DN 2A

### 5. Drumuri nationale secundare

Nu este cazul.

# B. Drumuri de interes județean

DJ 228, ce duce spre comuna Lumina.

# C. Drumuri de interes local

# 1. Drumuri comunale, drumuri vicinale și de exploatare, străzi

DC 87, ce face legătura între Poarta Albă și Ovidiu.

Anexa nr. 8.b la statut Rețeaua de căi ferate<sup>21</sup>

Comuna Poarta Albă este traversată de magistrala de cale ferată București - Constanța cu haltă în Poarta Albă, din ea desprinzându-se în stația tehnică Dorobanț, linia spre Năvodari cu halte în Nisipari și Nazarcea.

Anexa nr. 8.c la statut

# Rețeaua de căi navigabile interioare și porturi<sup>22</sup>

Canalul Poarta Albă-Midia-Năvodari (inclusiv ramura Luminița), amplasată de la km 29 al Canalului Dunăre-Marea Neagră la Marea Neagră (Port Midia)

 $^{20}$  Strategia de dezvoltare economico-socială locală 2014-2020 a UAT Poarta Albă, județul Constanța, https://www.zmc.ro/comunapoarta-alba/

 $^{21}$  Strategia de dezvoltare economico-socială locală 2014-2020 a UAT Poarta Albă, județul Constanța

 $^{22}$  https://lege5.ro/App/Document/geytgnrxgm/lista-cailor-navigabile-interioare-ale-romaniei-hotarare-665-2008?pid=37117078#p-37117078

ត

## Anexa nr. 8.d la statut

## Reteaua de aeroporturi<sup>23</sup>

Pe raza teritorială a comunei Poarta Albă nu este disponibilă o rețea de aeroporturi.

## Anexa nr. 8.e la statut Reteaua de transport combinat

Nu este cazul

## Anexa nr. 9 la statut

# Principalele instituții din domeniul educației, cercetării, culturii, sănătății, asistenței sociale, presei, radioului, televiziunii și altele asemenea

# I. Instituții din domeniul educației<sup>24</sup> și cercetării

Datele disponibile indică un număr total de 1.063 de copii înscriși<sup>25</sup> în cadrul unităților de învățământ din comună, dintre care:

- $\rightarrow$  180 copii înscrisi în grădinite;
- $\rightarrow$  329 copii înscriși în învățământul primar;
- $\rightarrow$  288 copii înscriși în învățământul gimnazial;
- $\rightarrow$  266 copii înscriși în învățământul liceal.

Pe plan local, infrastructura educațională este alcătuită din:

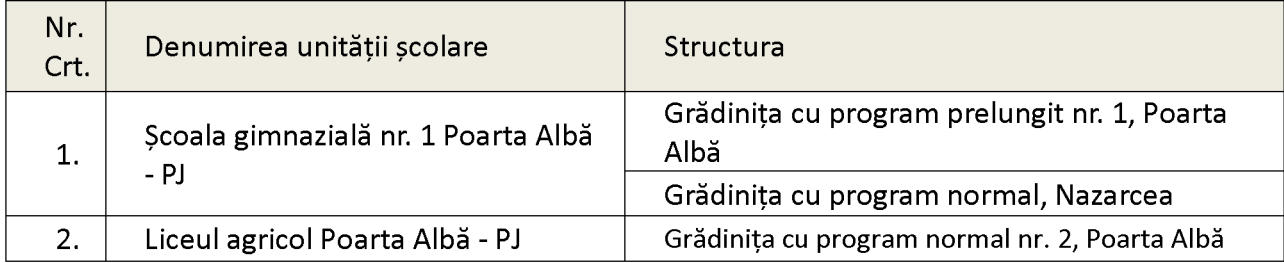

Referitor la personalul didactic, la nivelul Comunei Poarta Albă activează un număr de 67 cadre didactice, astfel:

- $\rightarrow$  Învățământ preșcolar 13 cadre didactice
- $\rightarrow$  Învățământ primar 14 cadre didactice
- $\rightarrow$  Învățământ gimnazial 26 cadre didactice
- $\rightarrow$  Învățământ liceal 14 cadre didactice

### $II.$ Institutii din domeniul culturii<sup>26</sup>

 $^{23}$  Strateaia de dezvoltare economico-socială locală 2014-2020 a UAT Poarta Albă, județul Constanța

<sup>&</sup>lt;sup>24</sup> https://www.primariapoartaalba.ro/files/HCL%20156%202023.pdf, http://statistici.insse.ro:8077/tempoonline/#/pages/tables/insse-table

<sup>&</sup>lt;sup>25</sup> Institutul National de Statistică, http://statistici.insse.ro:8077/tempo-online/#/pages/tables/insse-table

În comuna Poarta Albă își desfășoară activitatea Centrul pentru Tineret, cu rol de informare și formare a tinerilor în vederea pregătirii lor pentru o societate modernă și deschisă. Proiectul are ca direcție prioritară crearea de condiții pentru manifestarea și dezvoltarea capacităților, în special cele inovatoare, ale tinerilor din comuna Poarta Alba.

De asemenea, pe teritoriul comunei există și o bibliotecă comunală, cu un număr de 31.783 volume. Tot în domeniul culturii menționăm Muzeul în aer liber și Monumentul Memorial Poarta Albă.

"Muzeul în aer liber" este închinat deținuților politic exterminați de regimul comunist la lucrările canalului Dunăre - Marea Neagră, între anii 1949 – 1953. Muzeul este alcătuit din 30 de plăci din granit negru pe care sunt gravate numele și datele a 840 de deținuți politic, care au putut fi identificați în arhive, dintre cei 4 - 5000 exterminați la lucrările Canalului Dunăre - Marea Neagră și din 10 plăci din granit negru, dintre care pe 8 plăci este gravat un scurt istoric al canalului din perioada 1949 – 1953, iar pe celelalte două sunt gravate traseul inițial al canalului și o hartă a gulagului din Romania. În mijlocul aleilor este amplasat "Stâlpul Infamiei", pe care sunt montate două plăci cu o scurtă prezentare a lui Augustin Albon, ofițer de Securitate, care a introdus în lagărul Poarta Albă tortura la Stâlpul Infamiei.

Monumentul Memorial Poarta Albă a fost construit în memoria și pentru cinstirea eroilor și martirilor neamului, detinuti politic exterminati de regimul comunist la lucrările Canalului Dunăre - Marea Neagră, între anii 1949 și 1953, pentru că și-au iubit țara, pentru că au apărat credința neamului și pentru că au visat ca noi să trăim demni într-o țară liberă. Locul ridicării lui este la jumătatea Drumului Morții, în aproprierea celui mai mare lagăr de exterminare ce a funcționat de-a lungul canalului, nu departe de locurile unde, în gropi comune, fără cruci și fără lumânări, neștiuți, noaptea, au fost îngropați cei mai mulți dintre deținuții politic exterminați în acea cruntă perioadă. Cu o înălțime de 24 de metri, monumentul este format din 9 module sub formă de cruce, fiecare modul având inscriptionat cu litere de bronz denumirea principalelor lagăre de munca existente de-a lungul canalului.

### Instituții din domeniul sănătătii<sup>27</sup> Ш.

Starea de sănătate a locuitorilor comunei Poarta Albă este asigurată de:

- $\rightarrow$  Penitenciarul Spital Poarta Albă proprietate publică;
- $\rightarrow$  Un Ambulatoriu integrat spitalului proprietate publică;
- $\rightarrow$  2 cabinete medicale de medicină generală proprietate publică;
- $\rightarrow$  1 cabinet medical scolar proprietate publică;
- $\rightarrow$  4 cabinete medicale de familie proprietate privată;
- $\rightarrow$  3 cabinete stomatologice proprietate privată;
- $\rightarrow$  1 farmacie publică și 2 farmacii private;
- $\rightarrow$  1 laborator medical. Serviciile medicale sunt asigurate de către:
- $\rightarrow$  15 medici (dintre care 4 medici de familie si 4 medici stomatologi),
- $\rightarrow$  5 farmacisti:
- $\rightarrow$  67 persoane încadrate ca personal sanitar mediu (asistenți, laboranți, tehnicieni medicali și alte cadre cu pregătire medie de specialitate)

# IV. Instituții din domeniul asistenței sociale

 $^{26}$  Primăria comunei Poarta Albă, https://www.zmc.ro/pid-proiecte-finalizate/centrul-de-tineret-poarta-alba/,

https://www.ziuaconstanta.ro/stiri/eveniment/inaugurarea-muzeului-in-aer-liber-din-incinta-memorialului-poarta-alba-galeriefoto-video-815444.html

 $^{\prime\prime}$ Institutul Național de Statistică, http://statistici.insse.ro:8077/tempo-online/#/pages/tables/insse-table

La nivelul comunei Poarta Albă, serviciile sociale sunt asigurate de către Compartimentul de Asistentă Socială din cadrul aparatului de specialitate al Primarului.

Categoriile de grupuri vulnerabile ce sunt monitorizate și care pot beneficia de servicii sociale se referă la:

- √ copii separați de părinți sau ai căror părinți sunt plecați la muncă în străinătate, copii abuzați, neglijați sau supusi exploatării
- √ copii delicvenți, copii ai străzii, familii cu copii în stradă, persoane fără adăpost sau care locuiesc în condiții improprii
- ✓ copii cu dizabilități, bolnavi de HIV/SIDA și alte boli cronice;
- √ alte categorii de copii/tineri vulnerabili, cum ar fi: copii romi, copii fără acte, copii consumatori de droguri, copii cu tulburări de comportament:
- $\checkmark$ mame adolescente:
- $\checkmark$ persoane cu dizabilități;
- persoane vârstnice, peste 65 ani cu venituri insuficiente, boli sau marginalizate;  $\checkmark$
- $\checkmark$ victime ale violentei în familie;
- $\checkmark$  persoane cu diferite adicții (consum de alcool, droguri, alte substanțe toxice, jocuri de noroc);
- √ victime ale traficului de persoane (amenințate, răpite, abuzate, constrânse);
- $\checkmark$  persoane cu măsură de ședere pe teritoriul României (imigranți);
- √ persoane fără locuri de muncă

De asemenea, Penitenciarul Constanța - Poarta Albă deține un serviciu social licențiat de către MMSS<sup>28</sup>, în Sectorul reintegrare socială, respectiv Centre de zi pentru asistentă și suport pentru alte persoane aflate în situații de nevoie, cu o capacitate de 1209 beneficiari.

# V. Instituții din domeniul presei, radioului, televiziunii și altele asemenea

La nivelul UAT Comuna Poarta Albă nu există, la momentul elaborării Statutului, instituții de presă, media online si/sau media audiovizuală, care îsi desfăsoară activitatea pe raza teritorială a comunei.

# VI. Instituții în domeniul tineretului și sportului

Pe raza teritorială a comunei functionează Clubul Sportiv Stiinta Alacap.

# Anexa nr. 10 la statut

# Principalele funcțiuni economice, capacități de producție diversificate din sectorul secundar și terțiar, precum și din agricultură

Activitatea economică de bază pentru locuitorii comunei Poarta Albă se axează pe agricultură, zootehnie (cultura cerealelor, a viței de vie, legumicultura, creșterea animalelor, prestări servicii în agricultură) și comert.

Pe raza comunei Poarta Albă, își desfășoară activitatea aproximativ 100<sup>29</sup> firme active.

Datele oferite de către autoritățile locale<sup>30</sup> indică o suprafață totală de 6.180 hectare de teren, dintre care 4.407 hectare de teren agricol și 1.773 hectare de teren neagricol.

<sup>&</sup>lt;sup>28</sup> Ministerul Muncii si Solidaritătii Sociale,

https://www.mmuncii.ro/j33/images/Documente/Familie/10042024 Servicii Sociale licentiate 1.pdf

<sup>&</sup>lt;sup>29</sup> https://www.listafirme.ro/constanta/poarta-alba/o2.htm

<sup>&</sup>lt;sup>30</sup> Primăria comunei Poarta Albă

G

Distribuția suprafeței funciare, în funcție de suprafața agricolă și neagricolă, este redată în figura următoare:

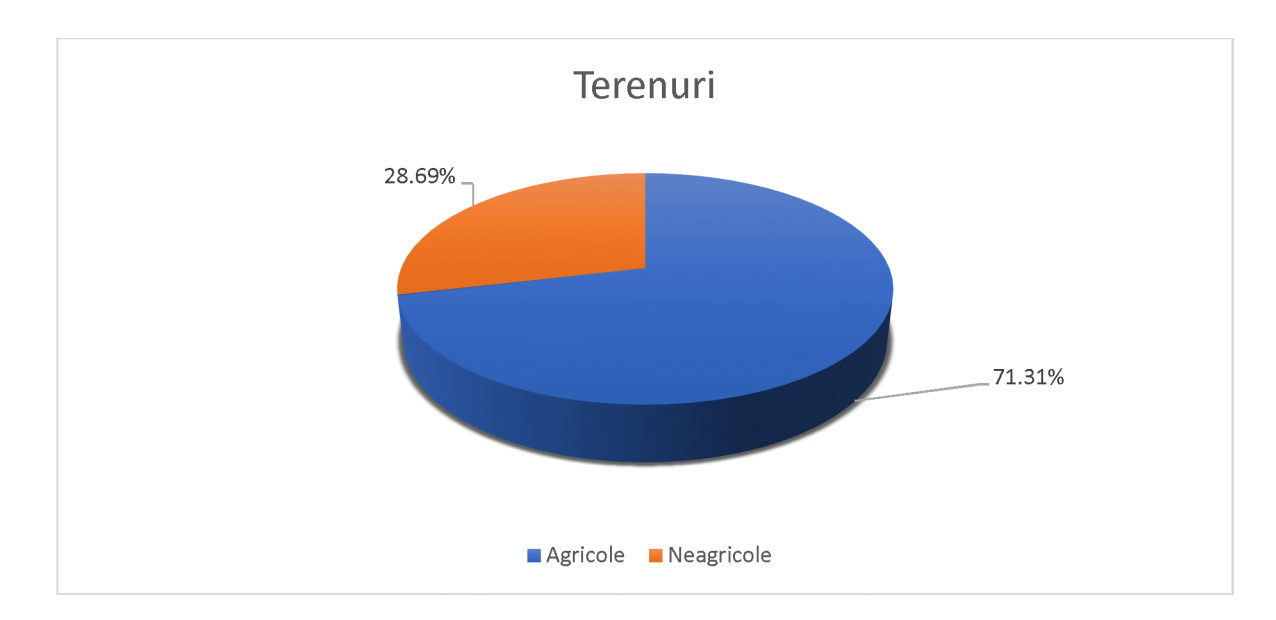

# Anexa nr. 11 la statut

# Inventarul bunurilor<sup>31</sup> aflate în patrimoniul Comunei Poarta Albă, Județul Constanța

Inventarul bunurilor din domeniul public al Comunei Poarta Albă  $\mathbf{L}$ 

Bunurile aflate în proprietatea publică alcătuiesc domeniul public al unității administrativ -teritoriale Comuna Poarta Albă.

Celelalte bunuri aparținând Comunei Poarta Albă sunt proprietatea privată a acesteia, alcătuind domeniul privat al Comunei Poarta Albă.

În conformitate cu prevederile art. 286 alin. (4) din O.U.G. nr. 57/2019 privind Codul administrativ și cu Anexa nr. 26 publicată în Monitorul Oficial din data de 24 septembrie 2002, bunurile din domeniul public al Comunei Poarta Albă sunt:

- $\rightarrow$  drumuri de exploatare și străzi, conform nomenclatorului stradal aprobat prin HCL a comunei Poarta Albă, nr. 83/28.09.2010;
- $\rightarrow$  podețe;
- $\rightarrow$  rețea distribuție apă potabilă;
- $\rightarrow$  parcuri publice;
- $\rightarrow$  bază sportivă, respectiv teren de fotbal;
- $\rightarrow$  indicatoare de circulatie;

 $^{31}$  Conform datelor din evidențele Primăriei comunei Poarta Albă

គ

 $\rightarrow$  terenurile și clădirile în care își desfășoară activitatea Consiliul Local și Primăria, precum și instituțiile publice de interes local.

#### Inventarul bunurilor imobile din domeniul privat al Comunei Poarta Albă П.

Domeniul privat al Comunei Poarta Albă este alcătuit din bunuri mobile și imobile, altele decât cele din domeniul public, intrate în proprietate prin modalități prevăzute de lege. Bunurile ce fac parte din domeniul privat sunt supuse dispozițiilor de drept comun, dacă prin lege nu se prevede altfel.

## Anexa nr. 12 la statut

## Principalele entități privind societatea civilă, respectiv partidele politice,

# sindicatele, cultele, instituțiile de utilitate publică, precum și celelalte organizații nonguvernamentale, care au sediul sau punctul declarat că funcționează la nivelul unității administrativ-teritoriale Comuna Poarta Albă

## I. Principalele organizații neguvernamentale<sup>32</sup>

La momentul elaborării Statutului, în comună nu functionează nicio asociatie nonguvernamentală.

#### Principalele partide politice  $II.$

- $\rightarrow$  Partidul National Liberal;
- $\rightarrow$  Partidul Puterii Umaniste;
- $\rightarrow$  Partidul Social Democrat;
- $\rightarrow$  Partidul Miscarea Populară;
	- Partidul PRO România.  $\rightarrow$

#### Principalele organizații sindicale sau asociații profesionale  $III.$

La momentul elaborării Statutului, nu există organizații sindicale sau asociații profesionale care își desfășoară activitatea pe raza teritorială a unității administrativ-teritoriale a Comunei Poarta Albă.

# IV. Cultele religioase $^{33}$

Lăcașele de cult de pe teritoriul UAT Comuna Poarta Albă sunt:

- $\rightarrow$  Biserica "Sfintii Arhangheli Mihail și Gavril", Poarta Albă
- $\rightarrow$  Biserica "Sfântul Gheorghe", Poarta Albă
- $\rightarrow$  Biserica "Sfântul Nicolae", Poarta Albă
- $\rightarrow$  Biserica "Nașterea Maicii Domnului", Nazarcea
- $\rightarrow$  Biserica Baptistă, Nazarcea

<sup>&</sup>lt;sup>32</sup> Primăria comunei Poarta Albă

<sup>&</sup>lt;sup>33</sup> Primăria comunei Poarta Albă

# Lista cu denumirea înfrățirilor, cooperărilor sau asocierilor încheiate de Comuna Poarta Albă, Județul Constanța<sup>34</sup>

Înfrățirile oferă un cadru privilegiat pentru stabilirea de relații cu una sau mai multe comunități din alte țări. Chiar dacă nu este singurul mijloc prin care se realizează schimburi și cooperări internaționale, înfrățirile prezintă avantajul consolidării legăturilor de prietenie în diferite domenii. La momentul elaborării prezentului Statut, nu sunt încheiate astfel de parteneriate.

# Anexa nr. 14 la statut

Programele, proiectele sau activitățile, după caz, a căror finanțare se asigură din bugetul local, prin care se promovează/consolidează elemente de identitate locală de natură culturală, istorică, obiceiuri si/sau traditii<sup>35</sup>

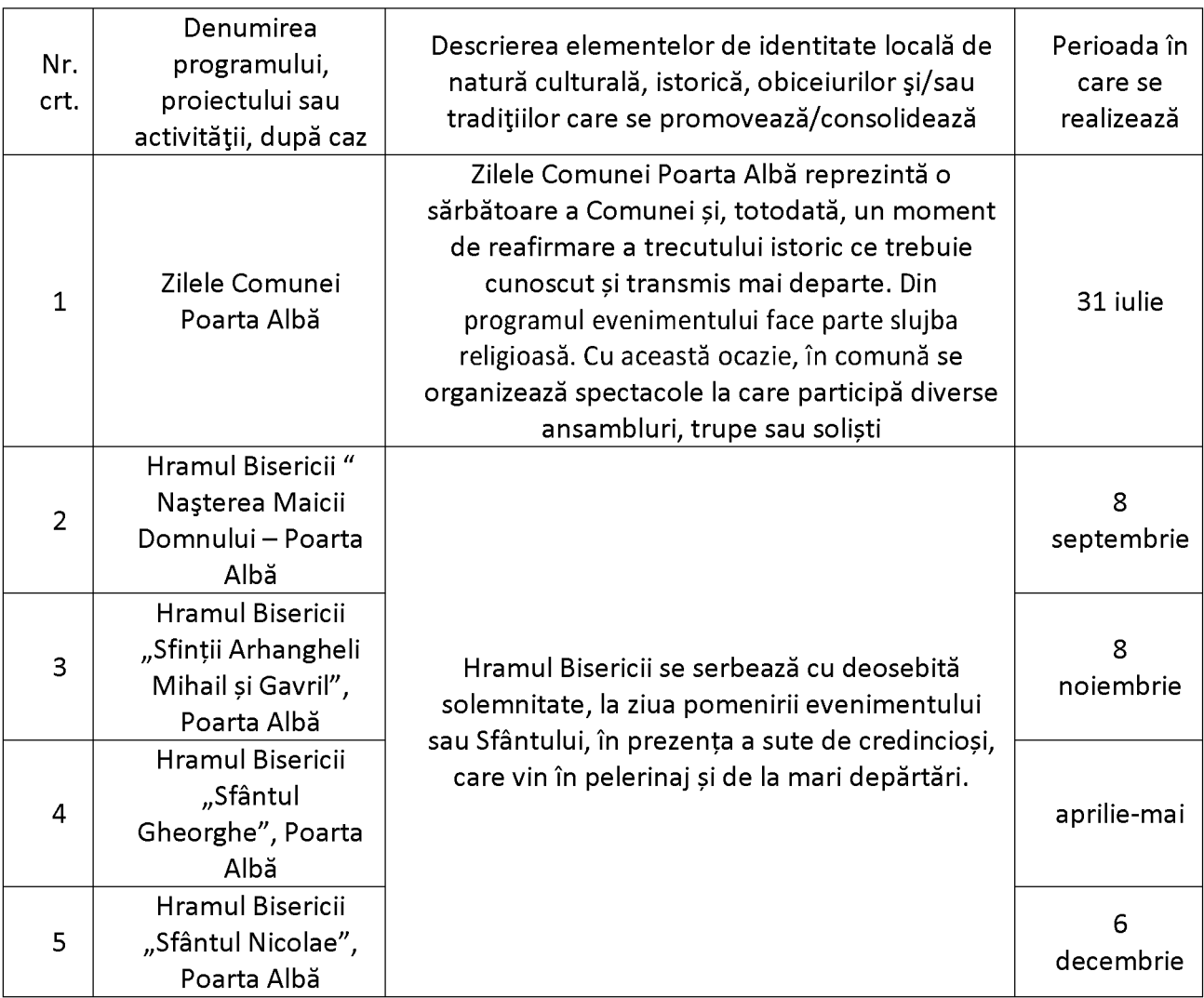

A

<sup>&</sup>lt;sup>34</sup> Primăria comunei Poarta Albă

 $^{35}$ Strategia de dezvoltare economico-socială locală 2014-2020 a UAT Poarta Albă, județul Constanța